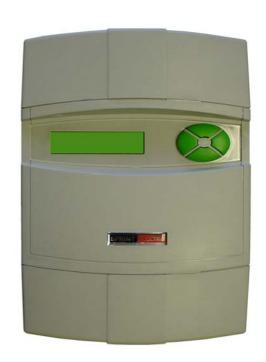

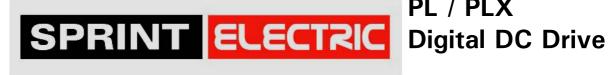

PL / PLX **SERIAL COMMS** Manual

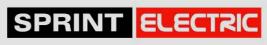

NOTE. These instructions do not purport to cover all details or variations in equipment, or to provide for every possible contingency to be met in connection with installation, operation, or maintenance. Should further information be desired or should particular problems arise which are not covered sufficiently for the purchaser's purposes, the matter should be referred to the local Supplier sales office. The contents of this instruction manual shall not become part of or modify any prior or existing agreement, commitment, or relationship. The sales contract contains the entire obligation of Sprint Electric Ltd. The warranty contained in the contract between the parties is the sole warranty of Sprint Electric Ltd. Any statements contained herein do not create new warranties or modify the existing warranty.

IMPORTANT MESSAGE. This is a version 5.14 Serial communications manual. Units that are installed with version 5.14 upward software have all the functions described. For units that are installed with older version software, please refer to the record of modifications at the back of the manual to confirm functionality differences. This manual describes the ANSI protocol serial comms link available in the PL/X, and the FIELDBUS functions. It should be used with the main PL / PLX Digital DC Drive product manual.

| 1 | GIO   | ossary of terms                                                                           | ხ          |
|---|-------|-------------------------------------------------------------------------------------------|------------|
| 2 | Intr  | roduction                                                                                 | 7          |
|   | 2.1   | How to use a USB port                                                                     |            |
|   | 2.2   | SCADA package with built in multi-drop protocol drivers                                   |            |
|   | 2.3   | PL PILOT with multi-drop capability                                                       |            |
| 3 |       | RIAL LINKS / RS232 PORT 1                                                                 |            |
|   | 3.1   | RS232 PORT1 / PORT1 COMMS LINK                                                            |            |
|   |       | .1.1.1 PORT1 COMMS LINK / Port 1 group number identity PIN 193                            |            |
|   |       | .1.1.2 PORT1 COMMS LINK / Port 1 unit number identity PIN 194                             |            |
|   |       | .1.1.3 PORT1 COMMS LINK / Port 1 error code PIN 195                                       |            |
|   |       | .1.1.4 PORT1 COMMS LINK / Port 1 digital OP3 RTS mode PIN 196                             |            |
|   |       | .2 Electrical connections. This example is for 4 PL/Xs on one link                        |            |
|   |       | .1.2.1 Item 1. 5 convertors. (1 for computer and 1 per drive) B&B Model 485019TB0798      |            |
|   | 3     | .1.2.2 Item 2. 4 Interconnection cables (PL/X FCC serial port to a D type convertor plug) | 11         |
|   |       | .1.2.3 Item 3. Stand alone 12 volt PSU capable of supplying at least 10mA per convertor   |            |
|   |       | .1.2.4 Item 4. Cable with three twisted pairs                                             |            |
|   | 3     | .1.2.5 Wiring diagram. 4 wire Full Duplex with secondary power supply                     |            |
|   | 3.2   | PORT 1 COMMS LINK / General description                                                   |            |
|   | 3.3   | ASCII Communications / Multi Drop Supervisory Link                                        |            |
|   | 3.4   | Description of ASCII                                                                      |            |
|   | 3.5   | Control characters                                                                        |            |
|   | 3.6   | Data types                                                                                |            |
|   | 3.7   | Data Format                                                                               |            |
|   | 3.8   | Character Format                                                                          |            |
|   | 3.9   | Status Information                                                                        |            |
|   |       | Data Transfer Sequence                                                                    |            |
|   |       | 1.1 Responses by PL/X                                                                     |            |
|   |       | 1.2 Termination of selection of a PL/X                                                    |            |
|   |       | Sequence to read information from the PL/X by computer                                    |            |
|   |       | 2.1 Enquiry from host (symbol definition)                                                 |            |
|   |       | 2.2 Valid response of the PL/X to this message                                            |            |
|   |       | 2.3 Further enguiry and termination                                                       |            |
|   |       | 2.4 No response to host computer                                                          |            |
|   |       | 2.5 Baud rate                                                                             |            |
| 4 |       | PILOT and SCADA (System Control And Data Acquisition) package                             |            |
| 5 |       | LDBUS introduction                                                                        |            |
| _ | 5.1   |                                                                                           |            |
|   | _     | .1 FIELDBUS CONFIG / JUMPER 1 - 8                                                         |            |
|   |       | .2 FIELDBUS CONFIG / JUNIPER 1 - 8                                                        |            |
|   |       | .3 Key features of FIELDBUS CONFIG JUMPERS 1 - 8 and BIT-PACKED GETFROM windows           |            |
|   | J. I. | .5 Key realures of Filebook Control Joint Lito 1 - 6 dia Dif-FACKED GETFNOW WINDOWS       | <b>∠</b> I |

| 5.1.4 FIELDBUS CONFIG / JUMPER 9 - 16                                         | 22 |
|-------------------------------------------------------------------------------|----|
| 5.1.5 FIELDBUS CONFIG / BIT PACKED GOTO                                       | 22 |
| 5.1.6 Key features of FIELDBUS JUMPERS 9 - 16 and the BIT-PACKED GOTO windows | 22 |
| 5.1.7 Automatic optimisation of network traffic                               | 23 |
| 5.1.8 FIELDBUS CONFIG JUMPER connections                                      |    |
| 5.1.9 FIELDBUS CONFIG / Fieldbus data control                                 |    |
| 5.2 CONFIGURATION / ENABLE GOTO, GETFROM                                      |    |
| 5.3 CONFIGURATION / CONFLICT HELP MENU                                        | 24 |
| 5.3.1 CONFLICT HELP MENU / Number of conflicts                                | 24 |
| 5.3.2 CONFLICT HELP MENU / Multiple GOTO conflict PIN identifier              | 24 |
| 5.4 Input / output mapping for configured parameters                          | 25 |
| 5.4.1 FIELDBUS CONFIG JUMPERS 1 - 8 and BIT-PACKED GETFROM                    | 25 |
| 5.4.2 FIELDBUS CONFIG JUMPERS 9 - 16 and BIT-PACKED GOTO                      | 25 |
| 6 PL/X FIELDBUS hardware requirements                                         | 25 |
| 7 PROFIBUS card settings                                                      | 26 |
| 7.1 Function of the LED's                                                     |    |
| 7.1.1 Indications on Watchdog LED                                             | 27 |
| 7.2 Node address                                                              | 27 |
| 7.3 Termination                                                               |    |
| 8 Record of Comms manual modifications                                        | 29 |
| 9 Record of Comms bug fixes                                                   | 29 |
| 10 Changes to product since manual publication                                |    |
| 11 Mnemonic table                                                             | 30 |

## 1 Glossary of terms.

**ASCII** (American Standard Code for Information Interchange): A 7 or 8 bit code established by the American National Standards Institute (ANSI) to achieve compatibility between data services. Compatible with the International Standards Organisation (ISO) 7/8 bit code.

Asynchronous Communication: Transmission in which each data character is individually synchronised

**Baud (Bd):** A unit of signalling speed equal to the number of signal events per second. Not necessarily the same as bits per second. The rate at which the data is sent, which must be matched for all parties.

**Binary Coded Decimal**: A system of binary numbering where each decimal digit 0 to 9 is represented by a combination of four bits

**Bit**: Contraction of binary digit. The smallest unit of information. A bit represents the choice between a one or zero value (mark or space in communications technology)

Bit Rate: The speed at which bits are transmitted, usually expressed in bits per second

Broadcast: A system where one transmitting device sends the same data to multiple receivers

**Buffer**: A storage device used to compensate for a difference in rate of data flow, or time of occurrence of events, when transferring data between devices. Also a device without storage that isolates two circuits

Byte: A binary element string operated on as a unit and usually shorter than a computer word. Normally 8 bit

**Character**: A letter, figure, number, punctuation or other symbol contained in a message or used in a control function Character Set: The set of characters that can be coded and/or printed by a particular machine

Code: A set of unambiguous rules specifying the way in which characters may be represented.

Communication Turnaround. Changeover from transmit to receive or vice versa in a half duplex system

**Complementary pair:** The signal and its complement. Usually transmitted on a twisted pair of wires. This increases noise immunity and the transmission distance. (RS422 and RS485 utilise complementary pairs)

CTS (Clear To Send): A signal, defined in the RS-232 standard, to indicate that DCE is ready to transmit

**Data Communication Equipment (DCE)**: The equipment that provides the functions required to establish, maintain and terminate a connection, and provides the signal conversion required for communication between data terminal equipment and the telephone data line

Data Terminal Equipment (DTE): A computer or other terminal that provides data in the form of digital signals

DCD (Data Carrier Detect): A control signal generated by DCE to indicate that it is receiving a valid signal

Digital Signal: A discrete or discontinuous signal whose various states are identified with discrete levels

DSR (Data Set Ready): A control signal, defined in the RS-232 standard, to indicate the status of DCE

DTR (Data Terminal Ready): A control signal defined, in the RS-232 standard, to indicate the status of DTE

Enable/Disable: To enable a circuit. Prepares it to perform the intended function

Full Duplex: Refers to a communications system or equipment capable of simultaneous two-way comms Ground: Common electrical level to which devices are referred

**Half Duplex**: Refers to a communications system or equipment capable Of Communications in both directions, but only one at a time

Handshaking: Exchange of predetermined codes and signals between two data devices to establish and control a connection

**Hexadecimal**: Refers to the practice of counting to the base of 16 in rather than the base of 10. The sixteen numbers used being 0 to 9, A to F. Thus an 8 bit byte is represented by two characters in the range 00 to FF, while a 16 bit word is represented by four characters in the range 0000 to FFFF.

**Interface**: A shared boundary defined by common physical and signal characteristics and meanings of interchanged signals

**Isolation Voltage**: The voltage which an isolated circuit can withstand. Isolation voltage is specified between two or more points

**Loop-back Test**: A test of a communications link performed by connecting the equipment output of one direction to the equipment input of the other direction and testing the quality of the received signal.

Mark: One of two possible states of a binary information element. See Bit, Space.

Modem (MOdulator/DEModulator): A type of DCE that converts digital data to an analog signal for transmission on telephone circuits.. A modem at the receiving end converts the analog signal to digital form

**Multi-drop**: A system of serial communication that allows multiple transmitter/receiver combinations to be connected to a single line

**Optical Isolation**: Two networks coupled only through an opto-electronic sender and receiver with no electrical conductivity between the two networks

Parity Bit: One of the bits that may be incorporated in a character. Used as a simple form of error detection

Port: An interface on a computer configured as data terminal equipment and capable of communication with another device

**Protocol:** The rules for communication between like processes, giving a means to control the orderly communication of information

RI (Ring Indicator): Control signal defined in the RS-232 standard, shows that DCE is receiving a ringing signal

**RS** (Recommended Standard) 232/422/485: Designations of various recommendations formulated to standardise the hardware interface between connected computers, terminals, modems, instruments etc.

RTS (Ready To Send): A signal defined in the RS-232 standard, generated by DTE to instruct DCE to transmit

**Serial Transmission**: A method of information transfer in which the bits comprising a character are sent in sequence one at a time

Space: One of two possible states of a binary information element. See Bit, Mark

Start Bit: The first bit transmitted in the asynchronous transmission of a character to synchronise the receiver

Stop Bit: The last bit in the asynchronous transmission of a character to return to the at-rest condition

**Tri-state:** A binary output signal is either a 0 or 1. There is a third requirement that it becomes disconnected from a line, in order to allow another device sharing the line to become connected. This gives a total of 3 states, the disconnected mode being the tri-state. Tri-state is achieved by designing the output stage of an electronic binary device with the ability to turn completely off and present a high impedance to the line.

#### 2 Introduction

The PL/X is provided with an RS232 serial port as standard. The port may be used in a number of different modes which are selected using the RS232 PORT 1 / 188)PORT1 FUNCTION.

The modes available are as follows.

1) PARAMETER EXCHANGE

Computer to PL/X in ASCII PL/X to PL/X in ASCII

Menu list from PL/X to printer or computer

(SEE MAIN MANUAL)

For transferring configurations For transferring configurations

To list configurations.

2) REFERENCE EXCHANGE

(SEE MAIN MANUAL)

For high-speed exchange of parameters between 2 or more units in digital format during running

3) ASCII COMMS

For controlling one or more units from a host computer using a serial link. For configuring one or more units using PL PILOT, a PC based configuration tool.

This manual is devoted to the 3<sup>rd</sup> mode of operation using ASCII COMMS.

## 2.1 How to use a USB port

The PL/X uses an RS232 port to transmit serial data. Some computers may not be fitted with an RS232 COM port. Instead they will probably possess a USB port. In this case it is necessary to fit a USB - RS232 convertor to the computer (E.g. Belkin F5U120uPC). These are supplied with the required driver utilities. After installation of the convertor, right click on the 'My Computer' icon and select Properties / Device Manager / Ports, to find the port allocations. (COM1, COM2, COM3 etc.). Then you must use the nominated USB port allocation when setting up comms utilities. Eg. HyperTerminal or PL PILOT (Options in top task bar). Note. When using USB to RS232 converters always boot up the PC with the converter plugged into the PC so that it gets properly initialised.

#### 2.2 SCADA package with built in multi-drop protocol drivers

A SCADA package called SPECVIEW is available that allows Instrument views, System graphics, Trend charts, Data logging, System recipe downloading, Historical screen replay and many other features.

This package runs on a standard PC and can support any number of units up to 100 on a single link. By using this SCADA package, all the effort required to translate and implement the ASCII COMMs protocol is already built in to the package. This gives access to all parameters and connections on all the connected instruments as soon as the link is hooked up. See 4 PL PILOT and SCADA (System Control And Data Acquisition) package.

#### 2.3 PL PILOT with multi-drop capability

There is also a configuration tool called PL PILOT available that runs on a standard PC. This may be used to set any parameter value, make any legal internal connection, and monitor all the available parameters.

PL PILOT provides the user with block diagrams where each parameter may be quickly accessed and altered. The system allows recipes of drive configurations to be stored and/or down loaded as desired.

PL PILOT is also able to support up to 10 drives on one link. It can access all parameters, connections and diagnostics for each drive. It is able to display these from any drive or combinations of drives and send recipes to any drive on the link.

This powerful tool is available free of charge.

The operating instructions for PL PILOT are contained within the tool itself. Click on the Help BUTTON. See 4 PL PILOT and SCADA (System Control And Data Acquisition) package.

#### 3 SERIAL LINKS / RS232 PORT 1

PINs used 187 to 195.

The RS232 PORT1 is located just above the middle set of control terminals.

It is a female 4 way FCC-68 type socket.

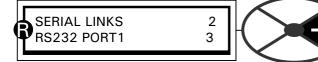

There is an option to select ASCII COMMS in 188)PORT1 FUNCTION to implement a full duplex ANSI communications protocol for use with a host computer or for interface with PL PILOT, a PC based configuration tool.

After selecting ASCII COMMS, go to the sub-menu called PORT 1 COMMS LINK in order to set up the link operation.

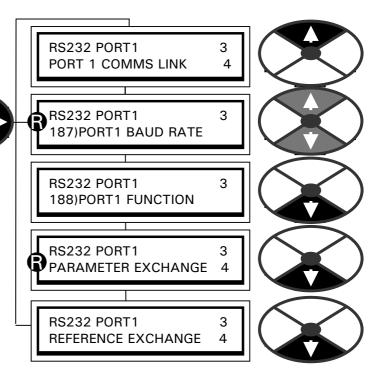

## 3.1 RS232 PORT1 / PORT1 COMMS LINK

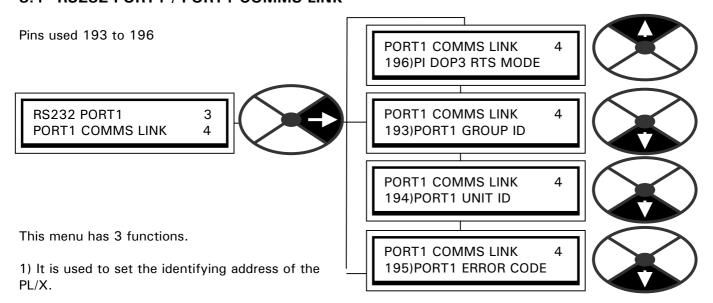

- 2) It allows access to the error code display.
- 3) Enables the digital output DOP3 on terminal 24 to be utilised as an RTS output.

The RTS (Ready to send) signal is used to control certain types of external serial link driver units.

WARNING. Comms functions are suspended whilst the unit is in CONFIGURATION mode. See section 13 of the main manual.

#### 3.1.1.1 PORT1 COMMS LINK / Port 1 group number identity PIN 193

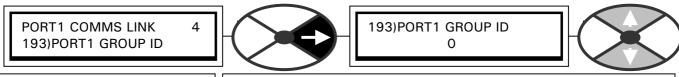

Defines group number (GID) for up to 8 groups of 16 units.

| PARAMETER      | RANGE  | DEFAULT | PIN |
|----------------|--------|---------|-----|
| PORT1 GROUP ID | 0 to 7 | 0       | 193 |

See 3.12.1 Enquiry from host (symbol definition)

#### 3.1.1.2 PORT1 COMMS LINK / Port 1 unit number identity PIN 194

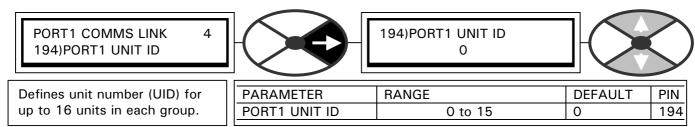

See 3.12.1 Enquiry from host (symbol definition)

#### 3.1.1.3 PORT1 COMMS LINK / Port 1 error code PIN 195

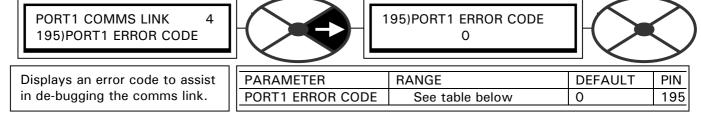

| Mnemonic AA  | Error Report    | Read/write | Returns one of the following to indicate the status of serial link transmissions                                                                                                    |  |  |  |
|--------------|-----------------|------------|----------------------------------------------------------------------------------------------------|--|--|--|
|              |                 |            | 0001 No transmission errors 0002 Unrecognised mnemonic 0003 Character fail during block check 0004 Received data parity error 0005 Overrun or framing error 0006 Writing to a read-only mnemonic 0007 Message format Invalid 0008 Out of range value in selection message Writing any value to mnemonic AA resets it to 0001 |  |  |  |
| Mnemonic I I | PL/X Identifier | Read only  | Returns the instrument identity, the default value is BABE.                                                                                                    |  |  |  |

#### 3.1.1.4 PORT1 COMMS LINK / Port 1 digital OP3 RTS mode PIN 196

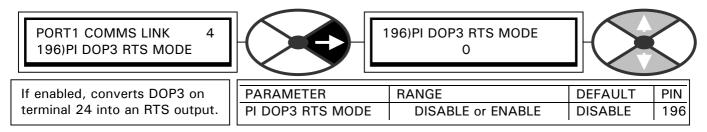

When using a multi-drop system, the RS232 port on the PL/X must be buffered by an RS422 or RS485 convertor unit external to the PL/X. There are many types of convertor available. The convertor should not be allowed to send data onto the serial link unless it has been requested to do so and should remain tri-stated until it is required to talk.

Some convertors are designed to automatically control their own tri-state mode. However other types require an external control signal to be provided. This signal is referred to as the RTS (Ready to send) signal.

This window is used to change the mode of operation of the digital output DOP3 on terminal 24.

If RS232 PORT 1 / 188)PORT1 FUNCTION has been placed in ASCII COMMS mode, and 196)P1 DOP3 RTS MODE has been ENABLED, then DOP3 functions as an RTS output.

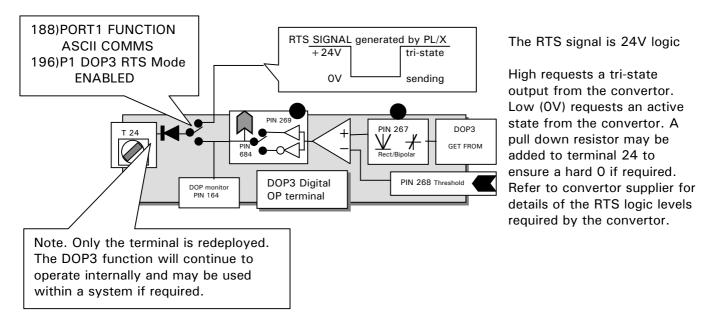

When the PL/X has been requested to transmit by the host and is ready to do so, the RTS signal will go low. It will remain low until the host sends EOT (End of transmission) to the PL/X. Hence in order to use this system, a 4 wire RS422/485 link must be implemented to enable the host to talk to the PL/X while the convertor is still active. (1 complementary pair is used for sending, a separate complementary pair for receiving).

Note. To ensure that the PL/X powers up with the RTS signal high, it is necessary to perform a PARAMETER SAVE of the 196)P1 DOP3 RTS MODE / ENABLED.

Note. If 196)P1 DOP3 RTS MODE is set to DISABLED at any time then DOP3 immediately functions as normal.

#### 3.1.2 Electrical connections. This example is for 4 PL/Xs on one link.

This is a description of the connections required to implement a 4 wire full duplex system using B&B Electronics RS232 to 485 convertors. (These convertors have an automatic tri-state capability).

#### 3.1.2.1 Item 1. 5 convertors. (1 for computer and 1 per drive) B&B Model 485O19TB0798

The 4 drive convertors must be modified to accept a 24V power supply from the PL/X serial port. This is very simple. Remove the plastic cover from the convertor. Solder a 2K2 resistor with 0.6 in lead diameter between pin 8 of the D type connector and the via on the back of the printed circuit board as shown. Take care to avoid shorts etc. This drops the PL/X 24V down to 5V within the convertor. Replace the plastic cover.

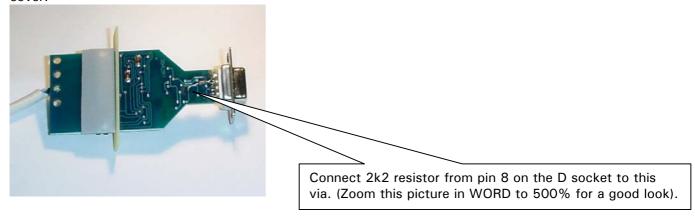

# 3.1.2.2 Item 2. 4 Interconnection cables (PL/X FCC serial port to a D type convertor plug) These cables must be kept as short as possible. The convertor should be mounted locally to its host PL/X. PL/X socket is type FCC68 4 way.

| pin | function | Connect to Male D pin plug |
|-----|----------|----------------------------|
| W   | OV       | D5                         |
| Χ   | +24V     | D8. Connects to added 2K2  |
| Υ   | transmit | D3                         |
| Z   | receive  | D2                         |

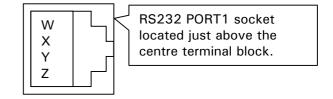

3.1.2.3 Item 3. Stand alone 12 volt PSU capable of supplying at least 10mA per convertor. This is used to power up the serial link which is optically isolated from all instruments and the host PC.

#### 3.1.2.4 Item 4. Cable with three twisted pairs.

Recommended type is 24 AWG twisted pairs telephone cable with a shunt capacitance of 16 picofarad per foot (30cm). If you are using termination resistors on the RS485 complementary pairs they should be located at opposite ends of the system.

3.1.2.5 Wiring diagram. 4 wire Full Duplex with secondary power supply.

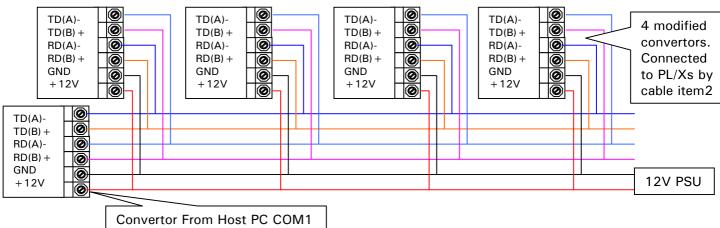

#### 3.2 PORT 1 COMMS LINK / General description

Supervision and monitoring of Sprint Electric PL/X Series drives has been made possible by the provision of a supervisory communications interface. This option provides a serial data port that can be set up on each drive. When using RS422 or RS485 links they can be bussed together to allow an intelligent device to monitor or update the parameters of a network of drives.

Using this link a supervisory control system can be implemented where each drive is in continuous local control and the central computer has only to perform periodic reference updating, control sequencing and data collection.

The main advantages of this type of control system are: -

- 1) Multi-wire analogue transmission from a central programmable controller is replaced by a bussed digital system using serial data transmission over twisted pairs.
- 2) Digital transmission is fundamentally less noise-prone than analogue methods, and the accuracy of the transmitted data is unaffected by the transmission medium. The use of intelligent devices at either end of the data link allows error checking to be used. This virtually eliminates the effects of electrical noise on data integrity. It is therefore possible to issue references to drives with much higher accuracy using this method.
- 3) The communication standard used allows up to 128 devices to be addressed from a single link, which can be driven from a computer serial port. Additional drives can be readily accommodated through additional computer ports. Most computers are equipped with RS232 serial ports, which can be easily converted to accommodate the RS422 or RS485 standard by using a proprietary bus convertor.

The specific form of communication implemented corresponds with the following full American National Standard definition: -

ANSI Standard: x3.28 Revision: 1976 Establishment and Termination Control Procedures Sub-category 2.5: Two-way Alternate, Non-switched Multipoint with Centralised Operation and Fast Select.

Message Transfer Control Procedure Sub-category B 1:

Message Associated Blocking, with Longitudinal Checking and Single Acknowledgment.

This is known by the abbreviation: ANSI - x3.28 - 2.5 - B 1.

#### 3.3 ASCII Communications / Multi Drop Supervisory Link

Transmission Standard RS232 / RS422 / RS485 Protocol ANSI-X3.28-2.5-B I

Data Rates 300, 600, 1200, 2400,4800, 9600 or 19200 baud

Character Format (300 to 19200 baud) 1 start, 7 ASCII bits, 1 parity and 1 stop bit (10 BIT)

Parity None

| Digital Communications | RS 232 (1 drive only) | RS 422                | RS 485                |
|------------------------|-----------------------|-----------------------|-----------------------|
|                        | 2 wire transmit and   | 4 wire differential   | 4 wire differential   |
| Electrical Connections | receive plus 0V       |                       |                       |
| Maximum cable length   | 30 ft / 10 metres     | 3000 ft / 1000 metres | 3000 ft / 1000 metres |

## 3.4 Description of ASCII

1) (American Standard Code for Information Interchange)

ASCII is a binary code which represents letters, digits, and control signals (collectively called characters). The code originated by the American National Standards Institute (ANSI) has become a worldwide standard for information interchange. The code uses a seven bit binary word to represent all the letters, digits, punctuation marks and control signals, and a complete list of code mnemonics for the PL/X parameter set is given at the end of the manual. See 11 Mnemonic table.

| ASCII codes              | ASCII hex |
|--------------------------|-----------|
| STX Start of Text        | 02        |
| ETX End of Text          | 03        |
| EOX End of Transmission  | 04        |
| ENQ Enquiry              | 05        |
| ACK Positive acknowledge | 06        |
| NAK Negative acknowledge | 15        |
| Space                    | 20        |
| - Minus Sign             | 2D        |
| * Decimal Point          | 2E        |
| > Greater than           | 3E        |
| 0                        | 30        |
| 1                        | 31        |
| 2                        | 32        |
| 3                        | 33        |
| 4                        | 34        |
| 5                        | 35        |
| 6                        | 36        |
| 7                        | 37        |
| 8                        | 38        |
| 9                        | 39        |

#### 3.5 Control characters

Control Characters are ASCII binary codes, which define actions rather than information. Six ASCII codes are used: -

#### **ASCII-HEX**

| 02 | (STX) | This is the start of text character.                                                                                   |
|----|-------|----------------------------------------------------------------------------------------------------|
| 03 | (ETX) | This is the end of text character. It is followed by another character containing the checksum.                        |
| 04 | (EOT) | Indicates the end of transmission. It therefore clears the line and is sent by the host at the start of a new message. |
| 05 | (ENQ) | This is the enquiry character. It is sent by the host as the last character of any type of polling                     |
|    |       | message.                                                                                                    |
| 06 | (ACK) | This is the positive acknowledgment character.                                                                         |
| 15 | (NAK) | This is the negative acknowledgment character.                                                                         |

## PL/X Address

The PL/X has an address, the first digit being the group number (GID) in the range 0 to 7, the second a unit number (UID) in the range 0 to F. There are therefore 128 different addresses from 00 to 7F.

#### 3.6 Data types

Data can be considered to consist of two types: -

1) Numerical Data: - Where the parameter refers to number which is a level, reference, gain or result with the PL/X being either positive or negative.

- 2) Boolean Data: Where a Boolean (logic) parameter such as a switch can be monitored enabled, or disabled from the serial link.
- 3) Status Information: Where the parameter refers to a binary word each bit within the word being a significant switch within the program structure.

Examples of status information are for 182)STORED TRIP MONITOR: (DZ ASCII mnemonic)

Bit 2 represents the over volts alarm bit 8 stall trip alarm bit 14 short cct IO

#### 3.7 Data Format

The PL/X uses an ASCII, free format, mode of operation for data transfer to make it easy to implement with languages such as BASIC, PASCAL, FORTRAN and assembler languages. This makes it possible to implement a simple supervisory system using a personal computer.

Numerical Data

(Format 21 - Free Format Numeric)

Numerical Data is transferred by transmission of a string of characters, the length of the string required to transmit the data value is determined by the value itself, no leading zeros are added to pad out the string length, and trailing zeros may be omitted.

I.e. 1 can be sent as 1.00, 1.0, 1. or 1

-3.4 can be sent as -3.40 12.34 is sent as 12.34

#### 3.8 Character Format

The bit format is represented by the following-

| St | art |      |      |      |      |      |      |      |                   | Stop |
|----|-----|------|------|------|------|------|------|------|-------------------|------|
| LC | )   | DATA | DATA | DATA | DATA | DATA | DATA | DATA | Unused Parity bit | HI   |
| Bi | t   | bit  | bit  | bit  | bit  | bit  | bit  | bit  |                   | bit  |

#### 3.9 Status Information

(Format 23 - Hexadecimal) Status Information is transmitted by first encoding the data into a hexadecimal format. The number of characters in the encoded data then determines the length of a string. The hexadecimal data is preceded by a > sign to differentiate from numerical data.

#### 3.10 Data Transfer Sequence

The data transfer sequence in the ASCII mode offers the following facilities

- 1) Asking questions (known as polling)
  - a. Single parameter poll
  - b. Continuous polling of one parameter
  - c. Sequential polling down the parameter list table (fast polling)
- 2) Setting parameters (known as selection)
- a. Single parameter update
- b. Continuous updating of one or more individual parameters

#### 3.11 Sequence to send information to the PL/X from the computer

Connection is established with a particular PL/X by sending

(EOT) (GID) (GID) (UID) (UID) followed immediately by the data transfer

(STX) (C1) (C2) (D1) (D2) (D3)..... (DN) (ETX) (BCC) (Note that the data transfer message is identical to that transmitted by a PL/X when giving a valid reply), The symbols of this message are defined as follows: -

(STX) start of text character

After transmission of the whole message,

(C1)(C2) parameter specified by ASCII mnemonic

(D1 to DN) parameter value

(ETX) end of text character

(BCC) Block Check Character (verification check digit which is again the exclusive OR of (CI) to (ETX) inclusive and must be calculated by the computer before transmission).

#### 3.11.1 Responses by PL/X

The PL/X responds to it by sending (ACK), (NAK) or by giving no reply.

1) Positive acknowledgment (ACK)

When the PL/X has received the message, it performs the following tasks: -

Checks for any parity errors in the message. If none then it...

Verifies that the (BCC) character corresponds to the data pattern received. If no error then it...

Verifies that the (C 1), (C2) command characters are a valid mnemonic that may be written to. If so then it...

Verifies that the data (D1 to DN) is valid and not out-of-range. If so then it...

Updates the selected parameter with the new value contained in the message.

Only when all these tasks have been successfully completed does the PL/X send the (ACK) response to the computer.

This signifies that the message was correctly received and implemented. Note. Data out-of-range returns NAK and is discarded.

#### 2) Negative acknowledgment (NAK)

If the message fails any of the above checks, the PL/X sends the (NAK) response to the computer. This signifies that the message received by the PL/X contained an error and accordingly it has not updated the selected parameter. One possible reason is the incorrect calculation of (BCC). At this point, the selected command may be repeated by sending the data transfer string without re-establishing connection, until the computer receives the (ACK) response.

#### 3) No Reply

Under certain circumstances, the computer may not receive a response from the PL/X. This could be due to any of the following reasons: -

Hardware failure.

Group Unit address identifiers not recognised.

Communications loop failure perhaps due to noise or wrong baud rate selected.

An error (e.g. parity) is found in one or more of the characters up to and including (BCC).

In these cases the computer should be programmed to time-out, i.e. wait for a response for a short time (150 msec minimum) before trying again.

#### 3.11.2 Termination of selection of a PL/X

The termination procedure is used if the computer wishes to stop selecting a particular PL/X and establish connection with another. This is achieved by sending the establish connection sequence. The computer then transmits an (EOT) character to reset all PL/Xs on the data link to be responsive to the next GID UID address parameter.

#### 3.12 Sequence to read information from the PL/X by computer

#### 3.12.1 Enquiry from host (symbol definition)

The computer always has master status, with the PL/X always in slave status. The computer begins by transmitting a message, called the establish connection message, which is represented by the following format: -

(EOT) (GID) (GID) (UID) (UID) (CI) (C2) (ENQ)

These symbols are defined as follows: -

(EOT) This control character resets all PL/Xs on the link and causes them to examine the next four transmitted characters to see if they correspond with their group/unit address identifiers.

(GID) These characters represent the required group address identifier, and are repeated for security. See 3.1.1.1 PORT1 COMMS LINK / Port 1 group number identity PIN 193

(UID) These characters represent the required unit address identifier, repeated for security. (Together these units define the address of a particular PL/X). If, for example, GID = 1 and UID = 6, then the PL/X to be addressed is number 16. See 3.1.1.2 PORT1 COMMS LINK / Port 1 unit number identity PIN 194

(C1)(C2) These characters specify the parameter by ASCII mnemonic. See 11 Mnemonic table.

(ENQ) This character indicates the end of the message, and that it is an enquiry.

The transmission of this message initiates a response procedure from the PL/X.

#### 3.12.2 Valid response of the PL/X to this message

After the message has been sent, the computer expects to receive a reply from the PL/X. Providing the PL/X has successfully received the message in full, it responds in the following form: -

(STX) (C1) (C2) (D1) (D2) (D3) .... (DN) (ETX) (BCC) Which constitutes a message defined as thus: -

(STX) start of text.

(C1)(C2) parameter specified by mnemonic

(D1 to DN) value of the requested parameter (string may be of any length as determined by the data).

The PL/X responds with the shortest message, which represents the data value. If the data value is an integer (part after decimal point is 0), then it does not send a decimal point. Trailing zeros after the decimal point are not sent.

(ETX) end of text

(BCC) verification digit, which is the character, generated by taking the exclusive OR of the ASCII values of all the characters transmitted after and excluding (STX) up to and including (ETX).

E.g. in a message with (D1 - DN) is 5 characters

(BCC) = (C1) EOR (C2) EOR (D1) EOR (D2) EOR (D3) EOR (D4) EOR (D5) EOR (ETX)

Where EOR = Exclusive OR

The computer must check this (BCC) before accepting this reply as valid. Also the software must be able to extract the check number from the data string taking into account the protocol of the data transmission.

NOTE: If the PL/X receives the message but does not recognise the mnemonic it will respond with (EOT). The (EOT) tells the computer to continue.

#### 3.12.3 Further enquiry and termination

The computer then has three options: -

#### 1) Repeat Parameter Facility (NAK)

If the computer transmits a (NAK) after the valid reply, it causes the PL/X to repeat the parameter that was just received. This allows continuous monitoring of the same parameter without having to re-establish the connection.

#### 2) Scroll Mode Facility (ACK)

If the computer transmits an (ACK) after a valid reply, it causes the PL/X to fetch the next parameter from the parameter list. This facility enables the computer to continuously sequence through all the parameters of the PL/X.

#### 3) Terminate Communication (EOT)

The termination procedure is entered when the selection of a particular PL/X is no longer required or when a PL/X does not respond to a message or replies with an (EOT) character. The computer transmits an (EOT) character to enable all the PL/Xs on the data link to be responsive to the next GID-UID address parameter.

#### 3.12.4 No response to host computer

Under certain circumstances the computer may not receive a response from the PL/X. This could be due to any of the following reasons-. -

- 1) Group/Unit address identifiers not recognised.
- 2) Communications loop failure perhaps due to noise or wrong baud rate being selected.
- 3) Hardware failure.
- 4) ASCII COMMS has not been selected using 188) PORT1 FUNCTION

In the first 3 cases the computer should be programmed to time-out, i.e. wait for a response for a short time (150 msec minimum) before trying again.

#### 3.12.5 Baud rate

This can be any of seven values: - 300, 600, 1200, 2400, 4800, 9600, 19200 baud

## 4 PL PILOT and SCADA (System Control And Data Acquisition) package

There is a proprietary PC based SCADA (System Control And Data Acquisition) package available which is fully configured to communicate with the PL/X range. This package provides many features, including.

PL/X Configuration Data logging Alarm logging Recipe management
Multi-drop capability Bar charts Drawing package Full parameter monitoring
Chart recording Multi-instument views Multiple comm ports Bit map graphics import

The SCADA package is designed by SPECVIEW, and may be downloaded from <a href="http://www.specview.com/">http://www.specview.com/</a> free of charge from the internet for a demonstration. (There is also a demonstration dongle available that allows 2 hours per view).

SPECVIEW is the platform for the PL PILOT configuration tool.

Further details about this package are accessible from the entry page of the PL PILOT configuration tool.

PL PILOT runs on a standard PC (Windows 95 upwards). It can set any parameter value, make any legal internal connection, and monitor all the available parameters. It provides the user with block diagrams where each parameter may be quickly accessed and altered. The system allows recipes of drive configurations to be stored and/or down loaded as desired. It may also be operated off-line to develop and save recipes.

PL PILOT is also able to support up to 10 drives on one link. It can access all parameters, connections and diagnostics for each drive. It is able to display these from any drive or combinations of drives and send recipes to any drive on the link.

This powerful tool is available free of charge and is supplied on a CD with the PL/X.

The operating instructions for PL PILOT are contained within the tool itself. Click on the Help BUTTON.

To install from the CD follow the self launching instructions when the CD is inserted into the PC. From the net version you must first unzip it into a temporary directory. Then double click on Setup.exe.

For users that are installing for the first time select. 'Typical' in the 'Setup type' dialog box. For users that are installing the latest version on systems with an existing version select 'Repair'. If you have existing recipes in the previous version these will automatically be retained in the latest version.

If you have to change any com port settings on the computer, or save changed serial link parameters on the PL/X, then you may need to turn the PL/X off and on again to clear the comms buffers of false data before the system will start communicating.

Click on the Help BUTTON in the top right hand corner of the PL PILOT entry menu for further information.

There is a suitable cable supplied to connect the PC COM 1 serial port to PL/X RS232 PORT1. (LA102595) 187)PORT1 BAUD RATE. Set to 19200 on the target PL/X, and in 'Options' / 'Setup COM Port' in PL PILOT. 188)PORT1 FUNCTION. Set to ASCII COMMS on the target PL/X.

Warning. PL PILOT may add up to 10mS to PL/X cycle times, which may affect the response of applications that require fast sampling. Eg SPINDLE ORIENTATE. To overcome this effect, reduce the baud rate.

#### 5 FIELDBUS introduction

one group of 8 way bit packed logic value GOTOs (1 word).

This section describes the FIELDBUS CONFIG menu. It is used to select parameters for transmitting to, or receiving from, the host controller using for example PROFIBUS protocol. Other protocols may also be used, depending on which comms option card is fitted to the PL/X. The host is not used for configuration.

Each PL/X source parameter selected for transmission (input to master) is configured on the PL/X using a GET FROM. Each PL/X target parameter (output from master) is configured on the PL/X using a GOTO.

- 1) Any PL/X parameter is available for selection as a source by each one of 8 GET FROMs (1 word each), + one group of 8 way bit packed logic value GET FROMs (1 word).

  Any legal PL/X parameter is available for selection as a target by each one of 8 GOTOs (1 word each), +
- 2) The PL/X GOTO conflict checker automatically checks to see if the GOTO connections are accidently configured by the user to a PIN with another PL/X GOTO already connected to it.
- 3) Reconfiguring the FIELDBUS for any PL/X, without stopping the master or other PL/X units, is possible.
- 4) The FIELDBUS configuration for each PL/X is held within the unit itself and is also retained in the parameter exchange file. 3 FIELDBUS configurations can be saved in each PL/X by using the 3 recipe pages.

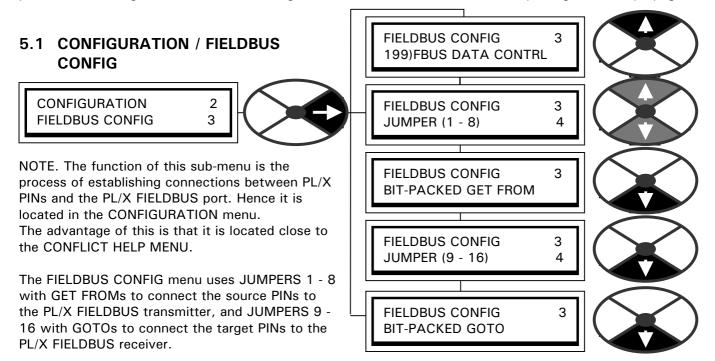

The BIT-PACKED GET FROM sub-menu contains 8 further JUMPERS to build a byte of logic sources. The BIT-PACKED GOTO sub-menu contains 8 further JUMPERS to build a byte of logic targets.

IMPORTANT NOTE. Please do not confuse: FIELDBUS CONFIG jumpers used for selecting source and target PINs for FIELDBUS communications, with PL/X configuration JUMPERS found in the JUMPER CONNECTIONS menu used for making internal connections between PINs. (See section 13.10 of the main product manual). FIELDBUS CONFIG JUMPERS and JUMPER CONNECTIONS are totally unrelated and independently usable tools. It was very convenient for the PL/X designers to use the JUMPER nomenclature for each task.

199) FBUS DATA CONTRL is used to set BIG/LITTLE ENDIAN, and OFF-LINE output CLEAR, or OFF-LINE output FREEZE mode, to suit user preferences.

There is also a hidden PIN 200) FBUS ON-LINE MON which is high when the fieldbus is actually on-line.

#### 5.1.1 FIELDBUS CONFIG / JUMPER 1 - 8

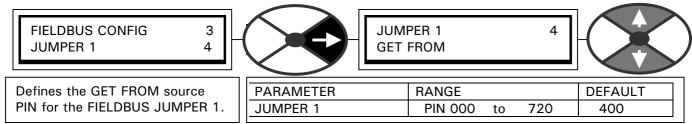

JUMPER 1 - 8 can be used for linear or logic values.

If the host can decode bit packed words, then BIT PACKED GET FROM is available for efficient handling.

#### 5.1.2 FIELDBUS CONFIG / BIT-PACKED GET FROM

BIT-PACKED GET FROM is divided into 8 bits for reading logic values in the PL/X using a GET FROM window.

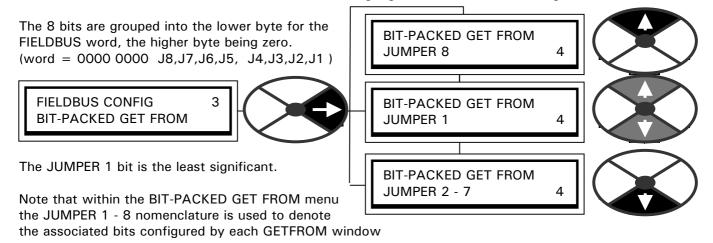

Note. A logic or linear PL/X parameter may be connected. Non-zero (+ or -) values result in logic 1, zero results in logic 0.

## 5.1.3 Key features of FIELDBUS CONFIG JUMPERS 1 - 8 and BIT-PACKED GETFROM windows

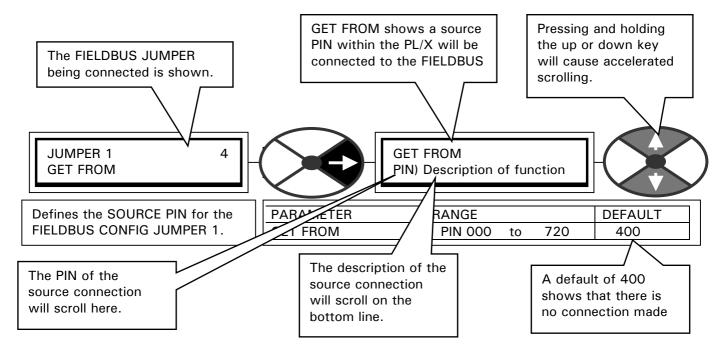

#### 5.1.4 FIELDBUS CONFIG / JUMPER 9 - 16

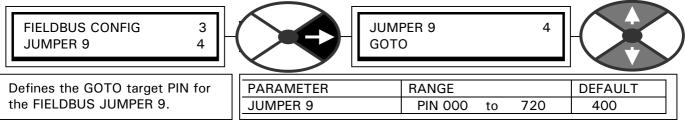

JUMPER 9 - 16 can target linear or logic PL/X parameters.

If the host can generate bit packed words, then the BIT PACKED GOTO is available for efficient handling.

#### 5.1.5 FIELDBUS CONFIG / BIT PACKED GOTO

BIT-PACKED GOTO is divided into 8 bits for writing logic values in the PL/X using a GOTO window.

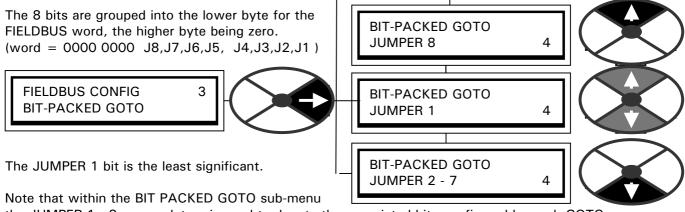

the JUMPER 1 - 8 nomenclature is used to denote the associated bits configured by each GOTO.

#### BIT PACKED GOTOs can target linear aswell as logic PL/X parameters.

When writing to a linear PL/X parameter a logic 1 results in + 1 count of target PIN resolution. (Eg for target PIN % value of 2 decimal place resolution, logic 1 results in 0.01%, logic 0 results in 0.00%).

#### 5.1.6 Key features of FIELDBUS JUMPERS 9 - 16 and the BIT-PACKED GOTO windows

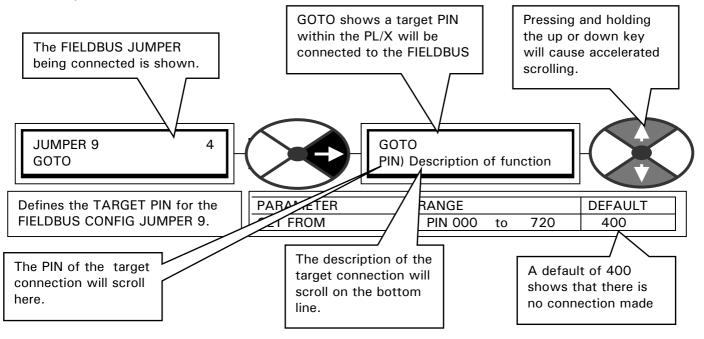

#### 5.1.7 Automatic optimisation of network traffic.

The default input/output size is 2 input and 2 output words. This allows the use of 2 GETFROMS and 2 GOTOs. (The factory default is no connections made hence zeros will be displayed initially). Other possible input/output sizes are 4, 8, 16.

There are 2 groups of words. The input group for GETFROMS, and the output group for GOTOs. The PL/X will automatically select the smallest input group (2,4,8,16) of words that will accommodate all the configured GETFROM jumpers, and also smallest output group (2,4,8,16) of words that will accommodate all the configured GOTO jumpers. In this way the amount of redundant traffic is minimised as far as possible. Only Jumpers **not connected to 400)Block Disconnect** are counted, when the group size is being selected.

Example 1. Assuming jumper 1, 3, 7 (GETFROMS = input to master) and jumpers 9, 10, 11, 16 (GOTOs = output from master) are used. Then the input/output format will automatically be 4 plus 4. The unused input will be displayed by the master as zero, all the outputs will be utilised. The inputs will always appear in ascending jumper order. The outputs will always appear in ascending jumper order.

IMPORTANT. The group format is not validated after a change in the number, or identity, of connected jumpers, until the new configuration is saved, and the control supply cycled off and on again.

If the number and identity of jumpers is unchanged, but the source or target PINs are altered, then the new source or target PINs are effective immediately without the need to cycle the control supply.

#### 5.1.8 FIELDBUS CONFIG JUMPER connections

FIELDBUS jumpers are used to configure connections from the FIELDBUS port to PINs within the PL/X. A FIELDBUS GOTO jumper receives data from the host via the FIELDBUS port and connects it to the selected target PIN in the PL/X.

A FIELDBUS GETFROM jumper reads the PL/X source PIN value, and connects it to the FIELDBUS port for transmission to the host.

FIELDBUS jumper connections can connect to any legal PINs including outputs, inputs, terminals and PINs within blocks. FIELDBUS GOTOs will automatically avoid outputs.

In the case of accidental connection to a PIN with another GOTO already connected (any type of GOTO including FIELDBUS), the GOTO CONFLICT CHECKER will issue a warning. See 5.3 CONFIGURATION / CONFLICT HELP MENU.

The GET FROM can also connect onto PINs that have already been connected using a GOTO or GET FROM.

#### **IMPORTANT NOTE.** Please do not confuse:

- a) FIELDBUS CONFIG jumpers used for selecting source and target PINs for FIELDBUS communications. with
- b) PL/X configuration JUMPERS found in the **JUMPER CONNECTIONS menu used for making internal connections between PINs**. (See section 13.10 of the main product manual).

**FIELDBUS CONFIG JUMPERS** and **JUMPER CONNECTIONS** are totally unrelated and independently usable tools. It was very convenient for the PL/X designers to use the JUMPER nomenclature for each task.

#### 5.1.9 FIELDBUS CONFIG / Fieldbus data control

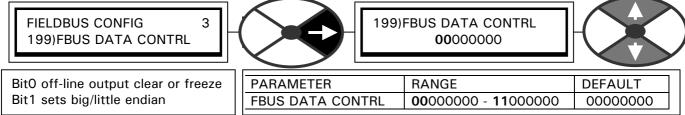

Bit 0 (Left hand bit) set to 0 for OFF-LINE output CLEAR. Set to 1 for OFF-LINE output FREEZE. This sets the behaviour of the output target PINs in the event of a loss of communications.

Bit 1 (2<sup>nd</sup> from left) set to 0 for BIG ENDIAN. Set to 1 for LITTLE ENDIAN. (High/low word display order).

#### 5.2 CONFIGURATION / ENABLE GOTO, GETFROM

CONFIGURATION 2 ENABLE GOTO, GETFROM

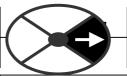

ENABLE GOTO, GETFROM DISABLED

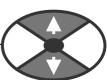

Used to allow configuration of the internal system connections

| PARAMETER            | RANGE               | DEFAULT  |
|----------------------|---------------------|----------|
| ENABLE GOTO, GETFROM | ENABLED or DISABLED | DISABLED |

Note. After performing a GOTO or GETFROM connection, ensure you set this window to DISABLED or the drive will not run.

Note. This must be set to DISABLED to allow communication with the Fieldbus.

When the window is set to DISABLED the automatic conflict checker starts checking to see if more than one GOTO connection has been made to any PIN (More than one GOTO would lead to a unwanted values at the target PIN). If it finds a conflict, the alarm message GOTO CONFLICT will appear on the bottom line.

#### 5.3 CONFIGURATION / CONFLICT HELP MENU

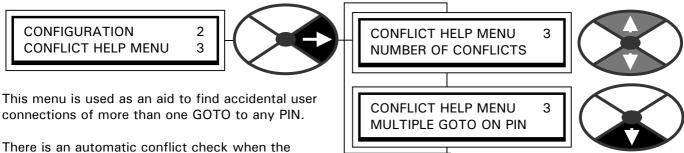

There is an automatic conflict check when the ENABLE GOTO, GETFROM is set to DISABLED.

(This is done at the end of a configuration session). If a conflict is found, the display will give the alarm message GOTO CONFLICT. See 5.2 CONFIGURATION / ENABLE GOTO, GETFROM.

#### 5.3.1 CONFLICT HELP MENU / Number of conflicts

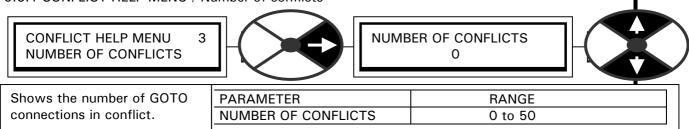

Note, there will be at least 2 conflicts for each conflict PIN. Removing one GOTO from the conflict PIN will reduce the conflict number by at least 2.

This window has a branch hopping facility to the MULTIPLE GOTO ON PIN window.

#### 5.3.2 CONFLICT HELP MENU / Multiple GOTO conflict PIN identifier

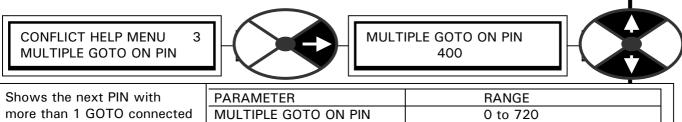

Note, there will be at least 2 conflicts for each conflict PIN. Removing one GOTO from the conflict PIN will reduce the conflict number by 2. The number 400 is block disconnect and indicates no conflicts. This window has a branch hopping facility to the NUMBER OF CONFLICTS window.

#### 5.4 Input / output mapping for configured parameters

5.4.1 FIELDBUS CONFIG JUMPERS 1 - 8 and BIT-PACKED GETFROM These 9 parameters appear in sequence in the first 9 registers of the INPUT AREA.

5.4.2 FIELDBUS CONFIG JUMPERS 9 - 16 and BIT-PACKED GOTO These 9 parameters appear in sequence in the first 9 registers of the OUTPUT AREA.

## 6 PL/X FIELDBUS hardware requirements

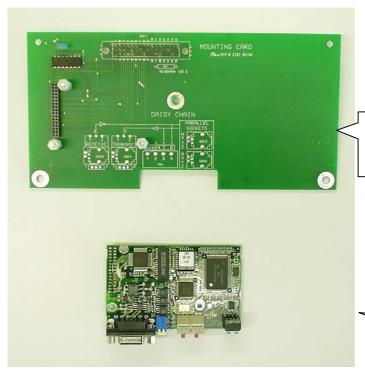

Mounting board for profibus card. This has a 48 way DIN plug for connection to the PL/X. (Part number LA102738)

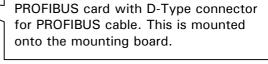

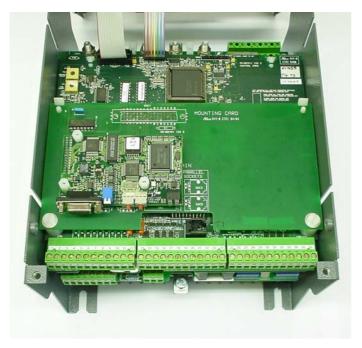

PROFIBUS card mounted on 'mounting board for profibus card' and fixed onto PL/X control card. Note. The front bar is removed from the PL/X here for picture clarity only.

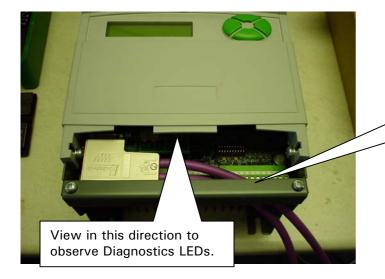

The front bar and top cover are in place.

The PROFIBUS D-TYPE plug is shown plugged into the PROFIBUS card.

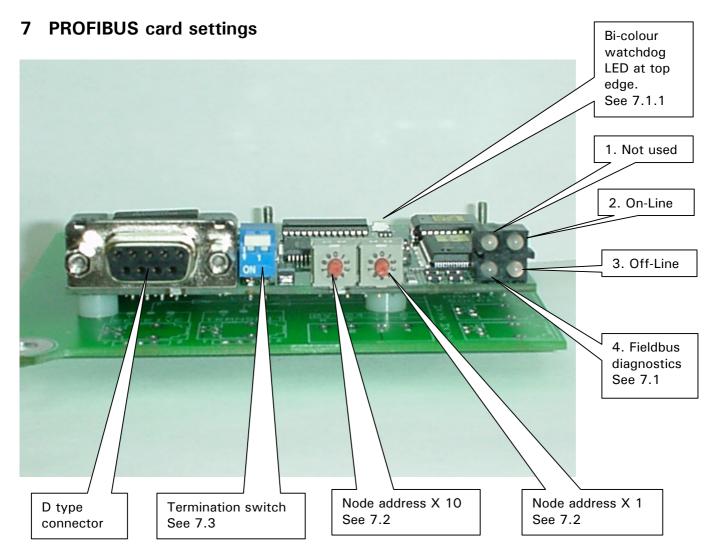

The Profibus card is equipped with four LED's mounted at the front.

There is also a bi-colour watchdog LED located at the top edge of the Profibus card used for debugging purposes. This is only visible by viewing the PL/X from the bottom or by removing the front cover

#### 7.1 Function of the LED's

1. Not used 2. On-Line 3. Off-Line 4. Fieldbus diagnostics

| Name        | Colour | Function                                                                                                    |
|-------------|--------|----------------------------------------------------------------------------------------------------|
| Fieldbus    | Red    | Indicates certain faults on the Fieldbus side.                                                                                               |
| Diagnostics |        |                                                                                                    |
|             |        | Flashing Red 1 Hz - Error in configuration IN and/or OUT.                                                                                    |
|             |        | The length set during initialisation of the Profibus card is not equal to the length set during configuration of the network.                |
|             |        | Flashing Red 2 Hz - Error in User Parameter. Data length/contents of the User                                                                |
|             |        | Parameter data, set during initialisation of the Profibus card, is not equal to the length/contents set during configuration of the network. |
|             |        | Flashing Red 4 Hz - Error in initialisation of the Profibus communication ASIC.                                                              |
|             |        | Turned Off - No diagnostics present                                                                                                    |
| On-Line     | Green  | Indicates that the Profibus card is On-Line on the fieldbus.                                                                                 |
|             |        | Green - Profibus card is On-Line and data exchange is possible.                                                                              |
|             |        | Turned Off - Profibus card is not On-Line                                                                                                    |
| Off-Line    | Red    | Indicates that the Profibus card is Off-Line on the fieldbus.                                                                                |
|             |        | Red -Profibus card is Off-Line and no data exchange is possible.                                                                             |
|             |        | Turned Off - Profibus card is not Off-Line                                                                                                   |

#### 7.1.1 Indications on Watchdog LED

There is also a bi-colour (red/green) watchdog LED on the Profibus card, indicating the status according to the table below. See 7 PROFIBUS card settings.

| Watchdog function                        | Colour | Frequency |
|------------------------------------------|--------|-----------|
| ASIC and FLASH ROM check fault           | Red    | 2Hz       |
| Profibus card not initialised            | Green  | 2Hz       |
| Profibus card initialised and running OK | Green  | 1Hz       |
| RAM check fault                          | Red    | 1Hz       |
| DPRAM check fault                        | Red    | 4Hz       |

#### CONFIGURATION / ENABLE GOTO, GETFROM

Note. After performing a GOTO or GETFROM connection, ensure you set this window to DISABLED or the drive will not run. Note also. This must be set to DISABLED to allow communication with the Fieldbus.

#### 7.2 Node address

Before configuring the Profibus card the node address has to be set. This is done with two rotary switches on the Profibus card, which enable address settings from 1-99 in decimal format.

Looking at the front of the Profibus card, the leftmost switch is used for the ten setting and the rightmost switch is used for the setting of the integers. See section 7 PROFIBUS card settings. Example:

Address = (Left Switch Setting x 10) + (Right Switch Setting x 1)

PLEASE NOTE: The node address can not be changed during operation.

#### 7.3 Termination

The end nodes in a Profibus-DP network have to be terminated to avoid reflections on the bus line. The Profibus card is equipped with a termination switch to accomplish this in an easy way. See 7 PROFIBUS card settings.

If the Profibus card is used as the first or last Profibus card in a network the termination switch has to be in ON position.

Otherwise the switch has to be in the OFF position.

PLEASE NOTE: If an external termination connector is used the switch must be in the OFF position.

| Termination switch state | Function                                                                                                    |
|--------------------------|----------------------------------------------------------------------------------------------------|
| Termination switch ON    | Bus termination enabled                                                                                                    |
|                          | If the Profibus card is the last or first Profibus card on a network, the bus termination has to be set on, or an external termination connector has to be used |
| Termination switch OFF   | Bus termination disabled                                                                                                    |

## 8 Record of Comms manual modifications

| Manual<br>Version | Description of change                                                                                                    | Reason for change                                                                                                    | Paragraph<br>reference | Date         | Software version |
|-------------------|----------------------------------------------------------------------------------------------------|----------------------------------------------------------------------------------------------------|------------------------|--------------|------------------|
| 4.04              | First publication of Serial Comms Manual                                                                                                    |                                                                                                    | 1010101100             | May<br>2001  | 4.01/2/3/4       |
| 4.05              | Add information about USB to RS232 converteors. PL PILOT version 4.05 able to multi-drop to 10 units ADD PIN132)ENCODER RPM ADD PIN714)IN SLACK FLAG PINS 193)PORT1 GROUP ID and 194)PORT1 UNIT ID now read/write | Improve manual Improve functionality Improve functionality Improve functionality Allows address manipulation via comms link                                   | 2.2<br>4<br>8<br>8     | July<br>2001 | 4.05             |
| 5.01              | Add section on Fieldbus configuration                                                                                                    | Inplementing Profibus comms.                                                                                                    | 5                      | Jan<br>2002  | 5.01             |
| 5.02              | Network optimisation PIN 199)FBUS DATA CONTRL function added PIN 200)FBUS ON-LINE MON                                                                                                    | Improve network utilisation To allow clear or freeze with comms loss and choice of big endian / little endian data format. Flag to indicate fieldbus on-line. | 5.1.7<br>5.1.9<br>5.1  | June<br>2002 | 5.02             |
| 5.12              | Software for future Ethernet options added.                                                                                                    | Improved functionality.                                                                                                    |                        | Nov<br>200   | 5.11             |
| 5.12              | No functional changes                                                                                                    |                                                                                                    |                        | Jan<br>2003  | 5.12             |
| 5.14              | No functional changes                                                                                                    |                                                                                                    |                        | Sep 04       | 5.14             |

## 9 Record of Comms bug fixes

| Manual  | Description of change | Reason for change | Paragraph | Date | Software |
|---------|-----------------------|-------------------|-----------|------|----------|
| Version |                       |                   | reference |      | version  |

This record only applies to Serial Comms. Please refer also to the product manuals for other bug fixes.

## 10 Changes to product since manual publication

Any new features that affect the existing functioning of the unit, that have occurred since the publication of the manual, will be recorded here.

## 11 Mnemonic table

Every parameter PIN in the PL/X has an ASCII mnemonic

The ASCII mnemonic (Mn) is made up of 2 HEX characters

There are 2 ways the comms link uses this association.

Sending data. The hose (Ro indicates Read only). placed

The host transmits the ASCII mnemonic followed by the data. The data is

placed in the associated PIN.

Making an enquiry or polling. The host makes an enquiry by sending an ASCII mnemonic. The PL/X

responds by sending the data held in the associated PIN.

|          |          | DADAMETED             |
|----------|----------|-----------------------|
| Mn       |          | PARAMETER             |
| AA       |          |                       |
| AB       | Ro       | 2)RATED ARM AMPS      |
| AC       |          | 3)CURRENT LIMIT(%)    |
| AD       | Ro       | 4)RATED FIELD AMPS    |
| AE       |          | 5)BASE RATED RPM      |
| AF       |          | 6)DESIRED MAX RPM     |
| AG       |          | 7)ZERO SPD OFFSET     |
| AH       |          | 8)MAX TACHO VOLTS     |
| ΑI       |          | 9)SPEED FBK TYPE      |
| AJ       |          | 10)QUADRATURE ENABLE  |
| AK       |          | 11)ENCODER LINES      |
| AL       |          | 12)MOT/ENC SPD RATIO  |
| AM       |          | 13)ENCODER SIGN       |
| AN       |          | 14)IR COMPENSATION    |
| AO       |          | 15)FIELD CUR FB TRIM  |
| AP       |          | 16)ARM VOLTS TRIM     |
| ΑQ       |          | 17)ANALOG TACHO TRIM  |
| AR       |          | 18)RATED ARM VOLTS    |
| AS       |          | 19)EL1/2/3 RATED AC   |
| AT       |          | 20)MOTOR 1,2 SELECT   |
| AU       | Ro       | 21)RAMP OP MONITOR    |
| AV       |          | 22)FORWARD UP TIME    |
| AW       |          | 23)FORWARD DWN TIME   |
| AX       |          | 24)REVERSE UP TIME    |
| AY       |          | 25)REVERSE DOWN TIME  |
| AZ       |          | 26)RAMP INPUT         |
| Aa       |          | 27)FORWARD MIN SPEED  |
| Ab       |          | 28)REVERSE MIN SPEED  |
| Ac       |          | 29)RAMP AUTO PRESET   |
| Ad       |          | 30)RAMP EXT PRESET    |
|          |          | 31)RAMP PRESET VALUE  |
| Ae<br>Af |          | 32)RAMP S-PROFILE %   |
| Ag       |          | 33)RAMP HOLD          |
| Ah       |          | 34)RAMPING THRESHOLD  |
|          | Do       |                       |
| Ai       | Ro       | 35)RAMPING FLAG 36) R |
| Aj<br>Ak | -        | 37)JOG SPEED 1        |
|          |          |                       |
| Al       |          | 38)JOG SPEED 2        |
| Am       |          | 39)SLACK SPEED 1      |
| An       |          | 40)SLACK SPEED 2      |
| Ao       |          | 41)CRAWL SPEED        |
| Ap       |          | 42)JOG MODE SELECT    |
| Aq       |          | 43)JOG/SLACK RAMP     |
| Ar       | <u> </u> | 44) R                 |
| As       | Ro       | 45)MP OP MONITOR      |
| At       |          | 46)MP UP TIME         |
| Au       |          | 47)MP DOWN TIME       |
| Αv       |          | 48)MP UP COMMAND      |

| Mn | PARAMETER                              |
|----|----------------------------------------|
| Aw | 49)MP DOWN COMMAND                     |
| Ax | 50)MP MAX CLAMP                        |
| Ay | 51)MP MIN CLAMP                        |
| Az | 52)MP PRESET                           |
| BA | 53)MP PRESET VALUE                     |
| BB | 54)MP MEMORY BOOT-UP                   |
| BC | 55) R                                  |
| BD | 56)STOP RAMP TIME                      |
| BE | 57)STOP TIME LIMIT                     |
| BF | 58)LIVE DELAY MODE                     |
| BG | 59)DROP-OUT SPEED                      |
| BH | 60)DROP-OUT DELAY                      |
| BI | 61) R                                  |
| BJ | 62)INT SPEED REF 1                     |
| BK | 63)SPEED REF 2                         |
| BL | 64)SPEED/ REF 3 MON                    |
| BM | 65)RAMPED SPD REF 4                    |
| BN | 66)SPD/CUR REF3 SIGN                   |
| BO | 67)SPD/CUR RF3 RATIO                   |
| BP | 68) R                                  |
| BQ | 69)MAX POS SPEED REF                   |
| BR | 70)MAX NEG SPEED REF                   |
| BS | 71)SPEED PROP GAIN                     |
| BT | 72)SPEED INT T.C.                      |
| BU | 73)SPEED INT RESET                     |
| BV | 74)SPD ADPT LO BRPNT                   |
| BW | 75)SPD ADPT HI BRPNT                   |
| BX | 76)LO BRPNT PRP GAIN                   |
| BY | 77)LO BRPNT INT T.C.                   |
| BZ | 78)INT % DURING RAMP                   |
| Ba | 79)SPD ADAPT ENABLE                    |
| Bb | 80) R                                  |
| Bc | 81)CUR CLAMP SCALER                    |
| Bd | 82)O/LOAD % TARGET                     |
| Be | 83)O/LOAD RAMP TIME                    |
| Bf | 84)I PROFILE ENABLE                    |
| Bg | 85)SPD BRPNT AT HI I                   |
| Bh | 86)SPD BRPNT AT LO I                   |
| Bi | 87)CUR LIMIT AT LO I                   |
|    | 88)DUAL I CLAMP ENBL                   |
| Bj | 89)UPPER CUR CLAMP                     |
| Bk | 90)LOWER CUR CLAMP                     |
| BI | 91)EXTRA CUR REF                       |
| Bm | 91)EXTRA CUR REF<br>92)AUTOTUNE ENABLE |
| Bn | ·                                      |
| Bo | 93)CUR PROP GAIN                       |
| Bp | 94)CUR INT GAIN                        |
| Bq | 95)CUR DISCONTINUITY                   |
| Br | 96)4-QUADRANT MODE                     |

| Mn       |    | PARAMETER            |
|----------|----|----------------------|
| Bs       |    | 97)SPD BYPASS CUR EN |
| Bt       |    | 98) R                |
|          |    |                      |
| Bu       |    | 99)FIELD ENABLE      |
| Bv       |    | 100)FIELD VOLTS OP % |
| Bw       |    | 101)FIELD PROP GAIN  |
| Bx       |    | 102)FIELD INT GAIN   |
| Ву       |    | 103)FLD WEAK ENABLE  |
| Bz       |    | 104)FLD WK PROP GAIN |
| CA       |    | 105)FLD WK INT TC ms |
| СВ       |    | 106)FLD WK DRV TC ms |
| CC       |    | 107)FLD WK FB DRV ms |
| CD       |    | 108)FLD WK FB INT ms |
| CE       |    | 109)SPILLOVER AVF %  |
| CF       |    | 110)MIN FLD CURRENT  |
| CG       |    | 111)STANDBY FLD ENBL |
| CH       |    | 112)STANDBY FLD CUR  |
| CI       |    | 113)FLD QUENCH DELAY |
| CJ       |    | 114)FIELD REFERENCE  |
| CK       |    | 115)STANDSTILL ENBL  |
| CL       |    | 116)ZERO REF START   |
| СМ       |    | 117)ZERO INTLK SPD % |
| CN       |    | 118)ZERO INTLK CUR % |
| СО       | Ro | 119)AT ZERO REF FLAG |
| СР       | Ro | 120)AT ZERO SPD FLAG |
| CQ       | Ro | 121)AT STANDSTILL    |
| CR       |    | 122)ZERO SPEED LOCK  |
| CS       | Ro | 123)TOTAL SPD REF MN |
| CT       | Ro | 124)SPEED DEMAND MON |
| CU       | Ro | 125)SPEED ERROR MON  |
| CV       | Ro | 126)ARM VOLTS MON    |
| CW       | Ro | 127)ARM VOLTS % MON  |
| CX       | Ro | 128)BACK EMF % MON   |
| CY       | Ro | 129)TACHO VOLTS MON  |
| CZ       | Ro | 130)MOTOR RPM MON    |
| Ca       | Ro | 131)SPEED FBK MON    |
| Cb       | Ro | 132)ENCODER RPM MON  |
| Сс       | Ro | 133)ARM CUR DEM MON  |
| Cd       | Ro | 134)ARM CUR % MON    |
| Ce       | Ro | 135)ARM CUR AMPS MN  |
| Cf       |    | 136)UPPER CUR LIM MN |
|          | Ro |                      |
| Cg       | Ro | 137)LOWER CUR LIM MN |
| Ch<br>C: | Ro | 138)ACTUAL UPPER LIM |
| Ci       | Ro | 139)ACTUAL LOWER LIM |
| Cj       | Ro | 140)O/LOAD LIMIT MON |
| Ck       | Ro | 141)AT CURRENT LIMIT |
| CI       |    | 142) R               |
| Cm       | Ro | 143)FIELD DEMAND MON |
| Cn       | Ro | 144)FIELD CUR % MON  |
|          |    |                      |

| Mn |                                                  | PARAMETER              |
|----|--------------------------------------------------|------------------------|
| Со | Ro                                               | 145)FLD CUR AMPS MON   |
|    |                                                  |                        |
| Ср | Ro                                               | 146)ANGLE OF ADVANCE   |
| Cq | Ro                                               | 147)FIELD ACTIVE MON   |
| Cr |                                                  | 148) R                 |
|    |                                                  | 149) R                 |
| Cs |                                                  |                        |
| Ct | Ro                                               | 150)UIP2 (T2) MON      |
| Cu | Ro                                               | 151)UIP3 (T3) MON      |
| Cv | Ro                                               | 152)UIP4 (T4) MON      |
|    |                                                  |                        |
| Cw | Ro                                               | 153)UIP5 (T5) MON      |
| Cx | Ro                                               | 154)UIP6 (T6) MON      |
| Су | Ro                                               | 155)UIP7 (T7) MON      |
|    |                                                  |                        |
| Cz | Ro                                               | 156)UIP8 (T8) MON      |
| DA | Ro                                               | 157)UIP9 (T9) MON      |
| DB |                                                  | 158) R                 |
|    | _                                                | 1                      |
| DC | Ro                                               | 159)AOP1 (T10) MON     |
| DD | Ro                                               | 160)AOP2 (T11) MON     |
| DE | Ro                                               | 161)AOP3 (T12) MON     |
|    |                                                  |                        |
| DF | Ro                                               | 162)UIP 23456789       |
| DG | Ro                                               | 163)DIP 12341234 DIO   |
| DH | Ro                                               | 164)DOP 123TRJSC CIP   |
|    |                                                  |                        |
| DI | Ro                                               | 165) + ARM BRIDGE FLAG |
| DJ | Ro                                               | 166)DRIVE START FLAG   |
| DK | Ro                                               | 167)DRIVE RUN FLAG     |
|    |                                                  |                        |
| DL | Ro                                               | 168)RUNNING MODE MON   |
| DM | Ro                                               | 169)EL1/2/3 RMS MON    |
| DN | Ro                                               | 170)DC KILOWATTS MON   |
|    | ΠÜ                                               |                        |
| DO |                                                  | 171)SPD TRIP ENABLE    |
| DP |                                                  | 172)SPEED TRIP TOL     |
| DQ |                                                  | 173)FLD LOSS TRIP EN   |
|    |                                                  |                        |
| DR |                                                  | 174)DOP SCCT TRIP EN   |
| DS |                                                  | 175)MISSING PULSE EN   |
| DT |                                                  | 176)REF EXCH TRIP EN   |
| DU |                                                  | 177)OVERSPEED DELAY    |
|    |                                                  |                        |
| DV |                                                  | 178)STALL TRIP ENBL    |
| DW |                                                  | 179)STALL CUR LEVEL    |
| DX |                                                  | 180)STALL DELAY TIME   |
| DY | Do.                                              | 181)ACTIVE TRIP MON    |
|    | Ro                                               |                        |
| DZ | Ro                                               | 182)STORED TRIP MON    |
| Da |                                                  | 183)EXT TRIP RESET     |
| Db |                                                  | 184) R                 |
| Dc |                                                  | 185) R                 |
|    |                                                  | · ·                    |
| Dd |                                                  | 186) R                 |
| De |                                                  | 187)PORT1 BAUD RATE    |
| Df |                                                  | 188)PORT1 FUNCTION     |
|    | 1                                                | 189)REF XC SLV RATIO   |
| Dg |                                                  |                        |
| Dh | <u></u>                                          | 190)REF XC SLV SIGN    |
| Di | Ro                                               | 191)REF XC SLAVE MON   |
|    |                                                  | 192)REF XC MASTER MN   |
| Dj | Ro                                               |                        |
| Dk |                                                  | 193)PORT1 GROUP ID     |
| DI |                                                  | 194)PORT1 UNIT ID      |
| Dm |                                                  | 195)PORT1 ERROR CODE   |
|    |                                                  | 196)P1 DOP3 RTS MODE   |
| Dn |                                                  |                        |
| Do |                                                  | 197) R                 |
| Dp |                                                  | 198) R                 |
| Dq |                                                  | 199)FBUS DATA CONTRL   |
|    | <del>                                     </del> |                        |
| Dr |                                                  | 200)FBUS ON-LINE MON   |
| Ds |                                                  | 201) R                 |
| Dt |                                                  | 202) R                 |
| Du |                                                  | 203) R                 |
|    | <del>                                     </del> |                        |
| Dv | -                                                | 204) R                 |
| Dw |                                                  | 205) R                 |
| Dx | Ī                                                | 206) R                 |
| Dy |                                                  | 207) R                 |
|    |                                                  | · ·                    |
| Dz | -                                                | 208) R                 |
| EA |                                                  | 209) R                 |
| EB |                                                  | 210) R                 |
| EC |                                                  | 211) R                 |
|    | <del>                                     </del> | ·                      |
|    |                                                  | 212) R                 |
| ED |                                                  |                        |

| Mn                                                                               | 1        | T =                                                                                                    |
|----------------------------------------------------------------------------------|----------|----------------------------------------------------------------------------------------------------|
|                                                                                  |          | PARAMETER                                                                                                    |
| EE                                                                               |          | 213) R                                                                                                    |
| EF                                                                               |          | 214) R                                                                                                    |
| EG                                                                               |          | 215) R                                                                                                    |
| EH                                                                               |          | 216) R                                                                                                    |
| EI                                                                               |          | 217) R                                                                                                    |
| EJ                                                                               |          | 218) R                                                                                                    |
| EK                                                                               |          | 219) R                                                                                                    |
| EL                                                                               |          | 220) R                                                                                                    |
| EM                                                                               |          | 221) R                                                                                                    |
| EN                                                                               | <b> </b> | 222) R                                                                                                    |
|                                                                                  |          | · · · · · · · · · · · · · · · · · · ·                                                                                                    |
| EO                                                                               |          | 223) R                                                                                                    |
| EP                                                                               |          | 224) R                                                                                                    |
| EQ                                                                               |          | 225) R                                                                                                    |
| ER                                                                               |          | 226) R                                                                                                    |
| ES                                                                               |          | 227) R                                                                                                    |
| ET                                                                               |          | 228) R                                                                                                    |
| EU                                                                               |          | 229) R                                                                                                    |
| EV                                                                               |          | 230) R                                                                                                    |
| EW                                                                               |          | 231) R                                                                                                    |
| EX                                                                               |          | 232) R                                                                                                    |
| EY                                                                               |          |                                                                                                    |
|                                                                                  |          |                                                                                                    |
| EZ                                                                               | <u> </u> | 234) R                                                                                                    |
| Ea                                                                               | ļ        | 235) R                                                                                                    |
| Eb                                                                               |          | 236) R                                                                                                    |
| Ec                                                                               |          | 237) R                                                                                                    |
| Ed                                                                               |          | 238) R                                                                                                    |
| Ee                                                                               |          | 239) R                                                                                                    |
| Ef                                                                               |          | 240)MARKER ENABLE                                                                                                    |
| Eg                                                                               |          | 241)MARKER OFFSET                                                                                                    |
| Eh                                                                               |          | 242)POSITION REF                                                                                                    |
| Ei                                                                               | Ro       | 243)MARKER FREQ MON                                                                                                    |
| Ei                                                                               | Ro       | 244)IN POSITION FLAG                                                                                                    |
|                                                                                  | no       | ,                                                                                                    |
| Ek                                                                               |          | 245) R                                                                                                    |
| EI                                                                               |          | 246) R                                                                                                    |
| Em                                                                               |          | 247) R                                                                                                    |
| En                                                                               |          | 248) R                                                                                                    |
| Eo                                                                               |          | 249) R                                                                                                    |
| Ep                                                                               |          | 250)larm OP RECTIFY                                                                                                    |
|                                                                                  |          |                                                                                                    |
| Eq                                                                               |          | 251)AOP1 DIVIDER                                                                                                    |
| Eq<br>Er                                                                         |          | 251)AOP1 DIVIDER                                                                                                    |
| Er                                                                               |          | 251)AOP1 DIVIDER<br>252)AOP1 OFFSET                                                                                                    |
| Er<br>Es                                                                         |          | 251)AOP1 DIVIDER<br>252)AOP1 OFFSET<br>253)AOP1 RECTIFY EN                                                                                                    |
| Er<br>Es<br>Et                                                                   |          | 251)AOP1 DIVIDER<br>252)AOP1 OFFSET<br>253)AOP1 RECTIFY EN<br>254)AOP2 DIVIDER                                                                                                    |
| Er<br>Es<br>Et                                                                   |          | 251)AOP1 DIVIDER 252)AOP1 OFFSET 253)AOP1 RECTIFY EN 254)AOP2 DIVIDER 255)AOP2 OFFSET                                                                                                    |
| Er<br>Es<br>Et<br>Eu<br>Ev                                                       |          | 251)AOP1 DIVIDER 252)AOP1 OFFSET 253)AOP1 RECTIFY EN 254)AOP2 DIVIDER 255)AOP2 OFFSET 256)AOP2 RECTIFY EN                                                                                                    |
| Er<br>Es<br>Et<br>Eu<br>Ev<br>Ew                                                 |          | 251)AOP1 DIVIDER 252)AOP1 OFFSET 253)AOP1 RECTIFY EN 254)AOP2 DIVIDER 255)AOP2 OFFSET 256)AOP2 RECTIFY EN 257)AOP3 DIVIDER                                                                                                    |
| Er<br>Es<br>Et<br>Eu<br>Ev<br>Ew                                                 |          | 251)AOP1 DIVIDER 252)AOP1 OFFSET 253)AOP1 RECTIFY EN 254)AOP2 DIVIDER 255)AOP2 OFFSET 256)AOP2 RECTIFY EN 257)AOP3 DIVIDER 258)AOP3 OFFSET                                                                                                    |
| Er<br>Es<br>Et<br>Eu<br>Ev<br>Ew<br>Ex                                           |          | 251)AOP1 DIVIDER 252)AOP1 OFFSET 253)AOP1 RECTIFY EN 254)AOP2 DIVIDER 255)AOP2 OFFSET 256)AOP2 RECTIFY EN 257)AOP3 DIVIDER 258)AOP3 OFFSET 259)AOP3 RECTIFY EN                                                                                                    |
| Er<br>Es<br>Et<br>Eu<br>Ev<br>Ew<br>Ex<br>Ey                                     |          | 251)AOP1 DIVIDER 252)AOP1 OFFSET 253)AOP1 RECTIFY EN 254)AOP2 DIVIDER 255)AOP2 OFFSET 256)AOP2 RECTIFY EN 257)AOP3 DIVIDER 258)AOP3 OFFSET 259)AOP3 RECTIFY EN 260)SCOPE OP SELECT                                                                                                    |
| Er<br>Es<br>Et<br>Eu<br>Ev<br>Ew<br>Ex<br>Ey<br>Ez<br>FA                         |          | 251)AOP1 DIVIDER 252)AOP1 OFFSET 253)AOP1 RECTIFY EN 254)AOP2 DIVIDER 255)AOP2 OFFSET 256)AOP2 RECTIFY EN 257)AOP3 DIVIDER 258)AOP3 OFFSET 259)AOP3 RECTIFY EN 260)SCOPE OP SELECT 261)DOP1 RECTIFY EN                                                                                                    |
| Er<br>Es<br>Et<br>Eu<br>Ev<br>Ew<br>Ex<br>Ey                                     |          | 251)AOP1 DIVIDER 252)AOP1 OFFSET 253)AOP1 RECTIFY EN 254)AOP2 DIVIDER 255)AOP2 OFFSET 256)AOP2 RECTIFY EN 257)AOP3 DIVIDER 258)AOP3 OFFSET 259)AOP3 RECTIFY EN 260)SCOPE OP SELECT                                                                                                    |
| Er<br>Es<br>Et<br>Eu<br>Ev<br>Ew<br>Ex<br>Ey<br>Ez<br>FA                         |          | 251)AOP1 DIVIDER 252)AOP1 OFFSET 253)AOP1 RECTIFY EN 254)AOP2 DIVIDER 255)AOP2 OFFSET 256)AOP2 RECTIFY EN 257)AOP3 DIVIDER 258)AOP3 OFFSET 259)AOP3 RECTIFY EN 260)SCOPE OP SELECT 261)DOP1 RECTIFY EN                                                                                                    |
| Er Es Et Eu Ev Ew Ex Ey Ez FA FB                                                 |          | 251)AOP1 DIVIDER 252)AOP1 OFFSET 253)AOP1 RECTIFY EN 254)AOP2 DIVIDER 255)AOP2 OFFSET 256)AOP2 RECTIFY EN 257)AOP3 DIVIDER 258)AOP3 OFFSET 259)AOP3 RECTIFY EN 260)SCOPE OP SELECT 261)DOP1 RECTIFY EN 262)DOP1 THRESHOLD                                                                                                    |
| Er Es Et Eu Ev Ew Ex Ey Ez FA FB                                                 |          | 251)AOP1 DIVIDER 252)AOP1 OFFSET 253)AOP1 RECTIFY EN 254)AOP2 DIVIDER 255)AOP2 OFFSET 256)AOP2 RECTIFY EN 257)AOP3 DIVIDER 258)AOP3 OFFSET 259)AOP3 RECTIFY EN 260)SCOPE OP SELECT 261)DOP1 RECTIFY EN 262)DOP1 THRESHOLD 263)DOP1 INVERT MODE                                                                                                    |
| Er Es Et Eu Ev Ew Ex Ey Ez FA FB FC FD                                           |          | 251)AOP1 DIVIDER 252)AOP1 OFFSET 253)AOP1 RECTIFY EN 254)AOP2 DIVIDER 255)AOP2 OFFSET 256)AOP2 RECTIFY EN 257)AOP3 DIVIDER 258)AOP3 OFFSET 259)AOP3 RECTIFY EN 260)SCOPE OP SELECT 261)DOP1 RECTIFY EN 262)DOP1 THRESHOLD 263)DOP1 INVERT MODE 264)DOP2 RECTIFY EN 265)DOP2 THRESHOLD                                                                                                    |
| Er Es Et Eu Ev Ew Ex Ey Ez FA FB FC FD FE                                        |          | 251)AOP1 DIVIDER 252)AOP1 OFFSET 253)AOP1 RECTIFY EN 254)AOP2 DIVIDER 255)AOP2 OFFSET 256)AOP2 RECTIFY EN 257)AOP3 DIVIDER 258)AOP3 OFFSET 259)AOP3 RECTIFY EN 260)SCOPE OP SELECT 261)DOP1 RECTIFY EN 262)DOP1 THRESHOLD 263)DOP1 INVERT MODE 264)DOP2 RECTIFY EN 265)DOP2 THRESHOLD                                                                                                    |
| Er Es Et Eu Ev Ew Ex Ey Ez FA FB FC FD FE FF                                     |          | 251)AOP1 DIVIDER 252)AOP1 OFFSET 253)AOP1 RECTIFY EN 254)AOP2 DIVIDER 255)AOP2 OFFSET 256)AOP2 RECTIFY EN 257)AOP3 DIVIDER 258)AOP3 OFFSET 259)AOP3 RECTIFY EN 260)SCOPE OP SELECT 261)DOP1 RECTIFY EN 262)DOP1 THRESHOLD 263)DOP1 INVERT MODE 264)DOP2 RECTIFY EN 265)DOP2 THRESHOLD 266)DOP2 INVERT MODE 267)DOP3 RECTIFY EN                                                                                                    |
| Er Es Et Eu Ev Ew Ex Ey Ez FA FB FC FD FE FF FG FH                               |          | 251)AOP1 DIVIDER 252)AOP1 OFFSET 253)AOP1 RECTIFY EN 254)AOP2 DIVIDER 255)AOP2 OFFSET 256)AOP2 RECTIFY EN 257)AOP3 DIVIDER 258)AOP3 OFFSET 259)AOP3 RECTIFY EN 260)SCOPE OP SELECT 261)DOP1 RECTIFY EN 262)DOP1 THRESHOLD 263)DOP1 INVERT MODE 264)DOP2 RECTIFY EN 265)DOP2 THRESHOLD 266)DOP2 INVERT MODE 267)DOP3 RECTIFY EN                                                                                                    |
| Er Es Et Eu Ev Ew Ex Ey Ez FA FB FC FD FE FF FG FH FI                            |          | 251)AOP1 DIVIDER 252)AOP1 OFFSET 253)AOP1 RECTIFY EN 254)AOP2 DIVIDER 255)AOP2 OFFSET 256)AOP2 RECTIFY EN 257)AOP3 DIVIDER 258)AOP3 OFFSET 259)AOP3 RECTIFY EN 260)SCOPE OP SELECT 261)DOP1 RECTIFY EN 262)DOP1 THRESHOLD 263)DOP1 INVERT MODE 264)DOP2 RECTIFY EN 265)DOP2 THRESHOLD 266)DOP2 INVERT MODE 267)DOP3 RECTIFY EN 268)DOP3 THRESHOLD                                                                                                    |
| Er Es Et Eu Ev Ew Ex Ey Ez FA FB FC FD FE FF FG FH FI FJ                         |          | 251)AOP1 DIVIDER 252)AOP1 OFFSET 253)AOP1 RECTIFY EN 254)AOP2 DIVIDER 255)AOP2 OFFSET 256)AOP2 RECTIFY EN 257)AOP3 DIVIDER 258)AOP3 OFFSET 259)AOP3 RECTIFY EN 260)SCOPE OP SELECT 261)DOP1 RECTIFY EN 262)DOP1 THRESHOLD 263)DOP1 INVERT MODE 264)DOP2 RECTIFY EN 265)DOP2 THRESHOLD 266)DOP2 INVERT MODE 267)DOP3 RECTIFY EN 268)DOP3 THRESHOLD 269)DOP3 INVERT MODE 269)DOP3 INVERT MODE                                                                                                    |
| Er Es Et Eu Ev Ew Ex Ey Ez FA FB FC FD FE FF FG FH FI FJ FK                      |          | 251)AOP1 DIVIDER 252)AOP1 OFFSET 253)AOP1 RECTIFY EN 254)AOP2 DIVIDER 255)AOP2 OFFSET 256)AOP2 RECTIFY EN 257)AOP3 DIVIDER 258)AOP3 OFFSET 259)AOP3 RECTIFY EN 260)SCOPE OP SELECT 261)DOP1 RECTIFY EN 262)DOP1 THRESHOLD 263)DOP1 INVERT MODE 264)DOP2 RECTIFY EN 265)DOP2 THRESHOLD 266)DOP2 INVERT MODE 267)DOP3 RECTIFY EN 268)DOP3 THRESHOLD 269)DOP3 INVERT MODE 267)DOP3 RECTIFY EN 268)DOP3 THRESHOLD 269)DOP3 INVERT MODE 270) R                                                                             |
| Er Es Et Eu Ev Ew Ex Ey Ez FA FB FC FD FE FF FG FH FI FJ FK FL                   |          | 251)AOP1 DIVIDER 252)AOP1 OFFSET 253)AOP1 RECTIFY EN 254)AOP2 DIVIDER 255)AOP2 OFFSET 256)AOP2 RECTIFY EN 257)AOP3 DIVIDER 258)AOP3 OFFSET 259)AOP3 RECTIFY EN 260)SCOPE OP SELECT 261)DOP1 RECTIFY EN 262)DOP1 THRESHOLD 263)DOP1 INVERT MODE 264)DOP2 RECTIFY EN 265)DOP2 THRESHOLD 266)DOP2 INVERT MODE 267)DOP3 RECTIFY EN 268)DOP3 THRESHOLD 269)DOP3 INVERT MODE 270) R 271)DIO1 OP MODE 272)DIO1 RECTIFY EN                                                                                                    |
| Er Es Et Eu Ev Ew Ex Ey Ez FA FB FC FD FE FF FG FH FI FJ FK FL                   |          | 251)AOP1 DIVIDER 252)AOP1 OFFSET 253)AOP1 RECTIFY EN 254)AOP2 DIVIDER 255)AOP2 OFFSET 256)AOP2 RECTIFY EN 257)AOP3 DIVIDER 258)AOP3 OFFSET 259)AOP3 RECTIFY EN 260)SCOPE OP SELECT 261)DOP1 RECTIFY EN 262)DOP1 THRESHOLD 263)DOP1 INVERT MODE 264)DOP2 RECTIFY EN 265)DOP2 THRESHOLD 266)DOP2 INVERT MODE 267)DOP3 RECTIFY EN 268)DOP3 THRESHOLD 269)DOP3 INVERT MODE 267)DOP3 RECTIFY EN 268)DOP3 THRESHOLD 269)DOP3 INVERT MODE 270) R                                                                             |
| Er Es Et Eu Ev Ew Ex Ey Ez FA FB FC FD FE FF FG FH FI FJ FK FL                   |          | 251)AOP1 DIVIDER 252)AOP1 OFFSET 253)AOP1 RECTIFY EN 254)AOP2 DIVIDER 255)AOP2 OFFSET 256)AOP2 RECTIFY EN 257)AOP3 DIVIDER 258)AOP3 OFFSET 259)AOP3 RECTIFY EN 260)SCOPE OP SELECT 261)DOP1 RECTIFY EN 262)DOP1 THRESHOLD 263)DOP1 INVERT MODE 264)DOP2 RECTIFY EN 265)DOP2 THRESHOLD 266)DOP2 INVERT MODE 267)DOP3 RECTIFY EN 268)DOP3 THRESHOLD 269)DOP3 INVERT MODE 270) R 271)DIO1 OP MODE 272)DIO1 RECTIFY EN                                                                                                    |
| Er Es Et Eu Ev Ew Ex Ey Ez FA FB FC FD FE FF FG FH FI FJ FK FL                   |          | 251)AOP1 DIVIDER 252)AOP1 OFFSET 253)AOP1 RECTIFY EN 254)AOP2 DIVIDER 255)AOP2 OFFSET 256)AOP2 RECTIFY EN 257)AOP3 DIVIDER 258)AOP3 OFFSET 259)AOP3 RECTIFY EN 260)SCOPE OP SELECT 261)DOP1 RECTIFY EN 262)DOP1 THRESHOLD 263)DOP1 INVERT MODE 264)DOP2 RECTIFY EN 265)DOP2 THRESHOLD 266)DOP2 INVERT MODE 267)DOP3 RECTIFY EN 268)DOP3 THRESHOLD 269)DOP3 INVERT MODE 270) R 271)DIO1 OP MODE 272)DIO1 RECTIFY EN 273)DIO1 THRESHOLD                                                                                 |
| Er Es Et Eu Ev Ew Ex Ey Ez FA FB FC FD FE FF FG FH FI FJ FK FL FM FN             |          | 251)AOP1 DIVIDER 252)AOP1 OFFSET 253)AOP1 RECTIFY EN 254)AOP2 DIVIDER 255)AOP2 OFFSET 256)AOP2 RECTIFY EN 257)AOP3 DIVIDER 258)AOP3 OFFSET 259)AOP3 RECTIFY EN 260)SCOPE OP SELECT 261)DOP1 RECTIFY EN 262)DOP1 THRESHOLD 263)DOP1 INVERT MODE 264)DOP2 RECTIFY EN 265)DOP2 THRESHOLD 266)DOP2 INVERT MODE 267)DOP3 RECTIFY EN 268)DOP3 THRESHOLD 269)DOP3 INVERT MODE 270) R 271)DIO1 OP MODE 272)DIO1 RECTIFY EN 273)DIO1 THRESHOLD 274)DIO1 INVERT MODE                                                            |
| Er Es Et Eu Ev Ew Ex Ey Ez FA FB FC FD FE FF FG FH FI FJ FK FL FM FN FO FP       |          | 251)AOP1 DIVIDER 252)AOP1 OFFSET 253)AOP1 RECTIFY EN 254)AOP2 DIVIDER 255)AOP2 OFFSET 256)AOP2 RECTIFY EN 257)AOP3 DIVIDER 258)AOP3 OFFSET 259)AOP3 RECTIFY EN 260)SCOPE OP SELECT 261)DOP1 RECTIFY EN 262)DOP1 THRESHOLD 263)DOP1 INVERT MODE 264)DOP2 RECTIFY EN 265)DOP2 THRESHOLD 266)DOP2 INVERT MODE 267)DOP3 RECTIFY EN 268)DOP3 THRESHOLD 269)DOP3 INVERT MODE 270) R 271)DIO1 OP MODE 272)DIO1 RECTIFY EN 273)DIO1 THRESHOLD 274)DIO1 INVERT MODE 274)DIO1 INVERT MODE                                       |
| Er Es Et Eu Ev Ew Ex Ey Ez FA FB FC FD FE FF FG FH FI FJ FK FL FM FN FO FP FQ    |          | 251)AOP1 DIVIDER 252)AOP1 OFFSET 253)AOP1 RECTIFY EN 254)AOP2 DIVIDER 255)AOP2 OFFSET 256)AOP2 RECTIFY EN 257)AOP3 DIVIDER 258)AOP3 OFFSET 259)AOP3 RECTIFY EN 260)SCOPE OP SELECT 261)DOP1 RECTIFY EN 262)DOP1 THRESHOLD 263)DOP1 INVERT MODE 264)DOP2 RECTIFY EN 265)DOP2 THRESHOLD 266)DOP2 INVERT MODE 267)DOP3 RECTIFY EN 268)DOP3 THRESHOLD 269)DOP3 INVERT MODE 271)DIO1 OP MODE 272)DIO1 RECTIFY EN 273)DIO1 THRESHOLD 274)DIO1 INVERT MODE 275)DIO1 INVERT MODE 275)DIO1 INVERT MODE                         |
| Er Es Et Eu Ev Ew Ex Ey Ez FA FB FC FD FE FF FG FH FI FJ FK FL FM FN FO FP FQ FR |          | 251)AOP1 DIVIDER 252)AOP1 OFFSET 253)AOP1 RECTIFY EN 254)AOP2 DIVIDER 255)AOP2 OFFSET 256)AOP2 RECTIFY EN 257)AOP3 DIVIDER 258)AOP3 OFFSET 259)AOP3 RECTIFY EN 260)SCOPE OP SELECT 261)DOP1 RECTIFY EN 262)DOP1 THRESHOLD 263)DOP1 INVERT MODE 264)DOP2 RECTIFY EN 265)DOP2 THRESHOLD 266)DOP2 INVERT MODE 267)DOP3 RECTIFY EN 268)DOP3 THRESHOLD 269)DOP3 INVERT MODE 270) R 271)DIO1 OP MODE 272)DIO1 RECTIFY EN 273)DIO1 THRESHOLD 274)DIO1 INVERT MODE 275)DIO1 IP HI VALUE 276)DIO1 IP HI VALUE 277)DIO2 OP MODE |
| Er Es Et Eu Ev Ew Ex Ey Ez FA FB FC FD FE FF FG FH FI FJ FK FL FM FN FO FP FQ    |          | 251)AOP1 DIVIDER 252)AOP1 OFFSET 253)AOP1 RECTIFY EN 254)AOP2 DIVIDER 255)AOP2 OFFSET 256)AOP2 RECTIFY EN 257)AOP3 DIVIDER 258)AOP3 OFFSET 259)AOP3 RECTIFY EN 260)SCOPE OP SELECT 261)DOP1 RECTIFY EN 262)DOP1 THRESHOLD 263)DOP1 INVERT MODE 264)DOP2 RECTIFY EN 265)DOP2 THRESHOLD 266)DOP2 INVERT MODE 267)DOP3 RECTIFY EN 268)DOP3 THRESHOLD 269)DOP3 INVERT MODE 271)DIO1 OP MODE 272)DIO1 RECTIFY EN 273)DIO1 THRESHOLD 274)DIO1 INVERT MODE 275)DIO1 INVERT MODE 275)DIO1 INVERT MODE                         |

| Mn       | PARAMETER                                    |
|----------|----------------------------------------------|
| FU       | 281)DIO2 IP HI VALUE                         |
| FV       | 282)DIO2 IP LO VALUE                         |
| FW       | 283)DIO3 OP MODE                             |
| FX       | 284)DIO3 RECTIFY EN                          |
| FY       | 285)DIO3 THRESHOLD                           |
| FZ       | 286)DIO3 INVERT MODE                         |
| Fa       | 287)DIO3 IP HI VALUE                         |
| Fb<br>Fc | 288)DIO3 IP LO VALUE<br>289)DIO4 OP MODE     |
| Fd       | 290)DIO4 RECTIFY EN                          |
| Fe       | 291)DIO4 THRESHOLD                           |
| Ff       | 292)DIO4 INVERT MODE                         |
| Fg       | 293)DIO4 IP HI VALUE                         |
| Fh       | 294)DIO4 IP LO VALUE                         |
| Fi       | 295) R                                       |
| Fj       | 296)DIGITAL POST 1                           |
| Fk       | 297)DIGITAL POST 2                           |
| FI       | 298)DIGITAL POST 3                           |
| Fm       | 299)DIGITAL POST 4                           |
| Fn       | 300)ANALOG POST 1                            |
| Fo       | 301)ANALOG POST 2<br>302)ANALOG POST 3       |
| Fp<br>Fq | 302)ANALOG POST 3                            |
| Fr       | 303/ANALOG F031 4                            |
| Fs       | 305)ANDED RUN                                |
| Ft       | 306)ANDED JOG                                |
| Fu       | 307)ANDED START                              |
| Fv       | 308)INTERNAL RUN IP                          |
| Fw       | 309) R                                       |
| Fx       | 310)DIP1 IP HI VALUE                         |
| Fy       | 311)DIP1 IP LO VALUE                         |
| Fz       | 312)DIP2 IP HI VALUE                         |
| GA       | 313)DIP2 IP LO VALUE<br>314)DIP3 IP HI VALUE |
| GB<br>GC | 315)DIP3 IP LO VALUE                         |
| GD       | 316)DIP4 IP HI VALUE                         |
| GE       | 317)DIP4 IP LO VALUE                         |
| GF       | 318)RUN IP HI VALUE                          |
| GG       | 319)RUN IP LO VALUE                          |
| GH       | 320)UIP2 IP RANGE                            |
| GI       | 321)UIP2 IP OFFSET                           |
| GJ       | 322)UIP2 CAL RATIO                           |
| GK       | 323)UIP2 MAX CLAMP                           |
| GL<br>GM | 324)UIP2 MIN CLAMP<br>325)UIP2 HI VAL OP1    |
| GN       | 326)UIP2 HI VAL OP1                          |
| GO       | 327)UIP2 HI VAL OP2                          |
| GP       | 328)UIP2 LO VAL OP2                          |
| GQ       | 329)UIP2 THRESHOLD                           |
| GR       | 330)UIP3 IP RANGE                            |
| GS       | 331)UIP3 IP OFFSET                           |
| GT       | 332)UIP3 CAL RATIO                           |
| GU       | 333)UIP3 MAX CLAMP                           |
| GV       | 334)UIP3 MIN CLAMP                           |
| GW       | 335)UIP3 HI VAL OP1<br>336)UIP3 LO VAL OP1   |
| GX<br>GY | 336)UIP3 LO VAL OP1<br>337)UIP3 HI VAL OP2   |
| GZ       | 338)UIP3 LO VAL OP2                          |
| Ga       | 339)UIP3 THRESHOLD                           |
| Gb       | 340)UIP4 IP RANGE                            |
| Gc       | 341)UIP4 IP OFFSET                           |
| Gd       | 342)UIP4 CAL RATIO                           |
| Ge       | 343)UIP4 MAX CLAMP                           |
| Gf       | 344)UIP4 MIN CLAMP                           |
| Gg       | 345)UIP4 HI VAL OP1                          |
| Gh       | 346)UIP4 LO VAL OP1                          |
| Gi       | 347)UIP4 HI VAL OP2                          |
| Gj       | 348)UIP4 LO VAL OP2                          |

| Gk         349)UIP4 THRESHOLD           GI         350)UIP5 IP RANGE           Gm         351)UIP5 IP OFFSET           Gn         352)UIP5 CAL RATIO           Go         353)UIP5 MAX CLAMP           Gp         354)UIP5 MIN CLAMP           Gq         355)UIP5 HI VAL OP1           Gr         356)UIP5 HI VAL OP2           Gt         359)UIP5 THRESHOLD           Gv         360)UIP6 IP RANGE           Gw         361)UIP6 IP OFFSET           Gx         362)UIP6 CAL RATIO           Gy         363)UIP6 MAX CLAMP           Gz         364)UIP6 MIN CLAMP           HA         365)UIP6 HI VAL OP1           HB         366)UIP6 LO VAL OP1           HC         367)UIP6 HI VAL OP2           HD         368)UIP6 LO VAL OP2           HE         369)UIP6 THRESHOLD           HF         370)UIP7 IP RANGE           HG         371)UIP7 IP RANGE           HG         371)UIP7 MIN CLAMP           HJ         374)UIP7 MIN CLAMP           HK         375)UIP7 THI VAL OP1           HK         375)UIP7 THI VAL OP1           HM         377)UIP7 HI VAL OP1           HM         377)UIP7 HI VAL OP1                                                                 | Mn        |    | PARAMETER            |
|----------------------------------------------------------------------------------------------------|-----------|----|----------------------|
| Gm         351)UIP5 IP OFFSET           Gn         352)UIP5 CAL RATIO           Go         353)UIP5 MAX CLAMP           Gp         354)UIP5 MIN CLAMP           Gq         355)UIP5 II VAL OP1           Gr         356)UIP5 LO VAL OP1           Gs         357)UIP5 HI VAL OP2           Gt         358)UIP5 LO VAL OP2           Gu         358)UIP5 THRESHOLD           Gv         360)UIP6 IP RANGE           Gw         361)UIP6 IP OFFSET           Gx         362)UIP6 CAL RATIO           Gy         363)UIP6 MAX CLAMP           Gz         364)UIP6 MIN CLAMP           HA         365)UIP6 HI VAL OP1           HB         366)UIP6 LO VAL OP2           HB         366)UIP6 HI VAL OP2           HB         366)UIP6 THRESHOLD           HF         370)UIP7 IP RANGE           HG         371)UIP7 IP OFFSET           HH         372)UIP7 CAL RATIO           HI         373)UIP7 MAX CLAMP           HK         375)UIP7 II VAL OP2           HN         377)UIP7 II VAL OP2           HN         377)UIP7 II VAL OP2           HN         378)UIP7 THRESHOLD           HP         380)UIP8 IP RANGE                                                                  | Gk        |    | 349)UIP4 THRESHOLD   |
| Gn         352)UIP5 CAL RATIO           Go         353)UIP5 MAX CLAMP           Gp         354)UIP5 MIN CLAMP           Gq         355)UIP5 HI VAL OP1           Gr         356)UIP5 LO VAL OP2           Gt         357)UIP5 HI VAL OP2           Gt         358)UIP5 LO VAL OP2           Gu         359)UIP5 THRESHOLD           Gw         360)UIP6 IP RANGE           Gw         361)UIP6 IP OFFSET           Gx         362)UIP6 CAL RATIO           Gy         363)UIP6 MAX CLAMP           Gz         364)UIP6 MIN CLAMP           HA         365)UIP6 HI VAL OP1           HB         366)UIP6 LO VAL OP2           HE         369)UIP6 THRESHOLD           HF         370)UIP7 IP RANGE           HG         371)UIP7 IP OFFSET           HH         372)UIP7 CAL RATIO           HJ         374)UIP7 MIN CLAMP           HK         375)UIP7 HI VAL OP1           HK         375)UIP7 HI VAL OP2           HN         377)UIP7 HI VAL OP2           HN         377)UIP7 HI VAL OP2           HN         373)UIP7 HI VAL OP2           HR         380)UIP8 IP RANGE           HQ         381)UIP8 MAX CLAMP                                                                 | GI        |    | -                    |
| GO         353)UIP5 MAX CLAMP           GP         354)UIP5 MIN CLAMP           GQ         355)UIP5 HI VAL OP1           Gr         356)UIP5 LO VAL OP1           Gs         357)UIP5 HI VAL OP2           Gt         358)UIP5 LO VAL OP2           Gu         359)UIP6 THRESHOLD           Gv         360)UIP6 IP RANGE           Gw         361)UIP6 IP OFFSET           Gx         362)UIP6 CAL RATIO           Gy         363)UIP6 MAX CLAMP           HA         365)UIP6 HI VAL OP1           HB         366)UIP6 LO VAL OP1           HC         367)UIP6 HI VAL OP2           HB         366)UIP6 LO VAL OP1           HC         367)UIP7 IP RANGE           HG         371)UIP7 IP OFFSET           HH         372)UIP7 CAL RATIO           HI         373)UIP7 MAX CLAMP           HK         375)UIP7 HI VAL OP1           HK         375)UIP7 HI VAL OP2           HN         377)UIP7 HI VAL OP2           HN         377)UIP7 HI VAL OP2           HN         377)UIP7 HI VAL OP2           HN         378)UIP8 RANGE           HQ         381)UIP8 MAX CLAMP           HT         383)UIP8 MAX CLAMP                                                                  |           |    |                      |
| Gp         354)UIP5 MIN CLAMP           Gq         355)UIP5 HI VAL OP1           Gr         356)UIP5 LO VAL OP1           Gs         357)UIP5 HI VAL OP2           Gt         358)UIP5 LO VAL OP2           Gu         359)UIP5 THRESHOLD           Gv         360)UIP6 IP RANGE           Gw         361)UIP6 IP OFFSET           Gx         362)UIP6 CAL RATIO           Gy         363)UIP6 MAX CLAMP           HA         365)UIP6 HI VAL OP1           HB         366)UIP6 LO VAL OP1           HC         367)UIP6 HI VAL OP2           HD         368)UIP6 LO VAL OP2           HE         369)UIP6 THRESHOLD           HF         370)UIP7 IP RANGE           HG         371)UIP7 IP OFFSET           HH         372)UIP7 CAL RATIO           HI         373)UIP7 MAX CLAMP           HK         375)UIP7 HI VAL OP1           HK         375)UIP7 HI VAL OP1           HM         377)UIP7 HI VAL OP2           HN         378)UIP7 LO VAL OP2           HO         379)UIP7 THRESHOLD           HP         380)UIP8 IP RANGE           HQ         381)UIP8 IP OFFSET           HR         382)UIP8 LO VAL OP1                                                               |           |    |                      |
| Gq         355)UIP5 HI VAL OP1           Gr         356)UIP5 LO VAL OP1           Gs         357)UIP5 HI VAL OP2           Gt         358)UIP5 LO VAL OP2           Gt         358)UIP5 LO VAL OP2           Gu         359)UIP6 THRESHOLD           Gw         361)UIP6 IP OFFSET           Gx         362)UIP6 CAL RATIO           Gy         363)UIP6 MIN CLAMP           HA         365)UIP6 MIN CLAMP           HA         365)UIP6 HI VAL OP1           HB         366)UIP6 LO VAL OP2           HD         368)UIP6 HI VAL OP2           HD         368)UIP6 HI VAL OP2           HD         368)UIP6 THRESHOLD           HF         370)UIP7 IP RANGE           HG         371)UIP7 IP OFFSET           HH         372)UIP7 CAL RATIO           HI         373)UIP7 MAX CLAMP           HJ         374)UIP7 MIN CLAMP           HK         375)UIP7 HI VAL OP1           HM         377)UIP7 HI VAL OP2           HN         378)UIP7 LO VAL OP2           HO         379)UIP7 THRESHOLD           HP         380)UIP8 IP RANGE           HQ         381)UIP8 IP ANGE           HQ         381)UIP8 MIN CLAMP                                                                 |           |    |                      |
| Gr         356)UIP5 LO VAL OP1           Gs         357)UIP5 HI VAL OP2           Gt         358)UIP5 LO VAL OP2           Gu         359)UIP5 THRESHOLD           Gv         360)UIP6 IP RANGE           Gw         361)UIP6 IP OFFSET           Gx         362)UIP6 CAL RATIO           Gy         363)UIP6 MIN CLAMP           HA         365)UIP6 HI VAL OP1           HB         366)UIP6 HI VAL OP2           HB         366)UIP6 HI VAL OP2           HC         367)UIP6 HI VAL OP2           HD         368)UIP6 LO VAL OP2           HE         369)UIP6 THRESHOLD           HF         370)UIP7 IP OFFSET           HH         372)UIP7 CAL RATIO           HJ         373)UIP7 MAX CLAMP           HK         375)UIP7 HI VAL OP1           HK         375)UIP7 HI VAL OP2           HN         376)UIP7 HI VAL OP2           HN         377)UIP7 THRESHOLD           HP         380)UIP8 IP RANGE           HQ         381)UIP8 IP CAL RATIO           HS         383)UIP8 MAX CLAMP           HT         384)UIP8 MIN CLAMP           HT         385)UIP8 HI VAL OP1           HW         385)UIP8 HI VAL OP1      <                                                    |           |    |                      |
| Gs         357)UIP5 HI VAL OP2           Gt         358)UIP5 LO VAL OP2           Gu         359)UIP5 THRESHOLD           Gv         360)UIP6 IP RANGE           Gw         361)UIP6 IP OFFSET           Gx         362)UIP6 CAL RATIO           Gy         363)UIP6 MAX CLAMP           HA         365)UIP6 HI VAL OP1           HA         365)UIP6 HI VAL OP1           HB         366)UIP6 LO VAL OP2           HD         368)UIP6 LO VAL OP2           HE         369)UIP6 HI VAL OP2           HE         369)UIP6 HI VAL OP2           HE         369)UIP7 IP RANGE           HG         371)UIP7 IP OFFSET           HH         372)UIP7 CAL RATIO           HI         373)UIP7 MAX CLAMP           HJ         376)UIP7 HI VAL OP1           HK         375)UIP7 HI VAL OP1           HM         377)UIP7 HI VAL OP2           HN         378)UIP7 LO VAL OP2           HO         379)UIP7 THRESHOLD           HP         380)UIP8 IP RANGE           HQ         381)UIP8 IP OFFSET           HR         382)UIP8 CAL RATIO           HS         383)UIP8 MIN CLAMP           HU         385)UIP8 MIN CLAMP                                                                | _         |    |                      |
| Gt         358)UIP5 LO VAL OP2           Gu         359)UIP5 THRESHOLD           Gv         360)UIP6 IP RANGE           Gw         361)UIP6 IP OFFSET           Gx         362)UIP6 CAL RATIO           Gy         363)UIP6 MAX CLAMP           Gz         364)UIP6 MIN CLAMP           HA         365)UIP6 HI VAL OP1           HB         366)UIP6 LO VAL OP2           HD         368)UIP6 LO VAL OP2           HE         369)UIP6 THRESHOLD           HF         370)UIP7 IP RANGE           HG         371)UIP7 IP OFFSET           HH         372)UIP7 CAL RATIO           HI         373)UIP7 MAX CLAMP           HJ         374)UIP7 II VAL OP1           HK         375)UIP7 HI VAL OP1           HK         375)UIP7 HI VAL OP2           HO         378)UIP7 LO VAL OP2           HO         378)UIP7 LO VAL OP2           HO         379)UIP7 THRESHOLD           HP         380)UIP8 IP RANGE           HQ         381)UIP8 IP OFFSET           HR         382)UIP8 CAL RATIO           HS         383)UIP8 MAX CLAMP           HT         384)UIP8 MIN CLAMP           HU         385)UIP8 HI VAL OP1                                                                  |           |    |                      |
| Gu         359)UIP5 THRESHOLD           Gv         360)UIP6 IP RANGE           Gw         361)UIP6 IP OFFSET           Gx         362)UIP6 CAL RATIO           Gy         363)UIP6 MIN CLAMP           HA         365)UIP6 MIN CLAMP           HA         365)UIP6 HI VAL OP1           HB         366)UIP6 LO VAL OP2           HD         368)UIP6 HI VAL OP2           HD         368)UIP6 LO VAL OP2           HE         369)UIP6 THRESHOLD           HF         370)UIP7 IP OFFSET           HH         372)UIP7 POFFSET           HH         372)UIP7 MAX CLAMP           HJ         373)UIP7 MIN CLAMP           HK         375)UIP7 HI VAL OP1           HL         376)UIP7 HO VAL OP2           HN         377)UIP7 HI VAL OP2           HN         378)UIP7 HO VAL OP2           HN         378)UIP7 HO VAL OP2           HN         379)UIP7 THRESHOLD           HP         380)UIP8 IP RANGE           HQ         381)UIP8 IP OFFSET           HR         382)UIP8 CAL RATIO           HS         383)UIP8 MAX CLAMP           HT         386)UIP8 HI VAL OP1           HV         386)UIP8 HO VAL OP2                                                                  |           |    |                      |
| GV         360)UIP6 IP RANGE           GW         361)UIP6 IP OFFSET           GX         362)UIP6 CAL RATIO           GY         363)UIP6 MIX CLAMP           GZ         364)UIP6 MIN CLAMP           HA         365)UIP6 HI VAL OP1           HB         366)UIP6 LO VAL OP2           HD         368)UIP6 LO VAL OP2           HE         369)UIP6 THRESHOLD           HF         370)UIP7 IP OFFSET           HH         372)UIP7 CAL RATIO           HI         373)UIP7 MAX CLAMP           HJ         373)UIP7 MIN CLAMP           HK         375)UIP7 HI VAL OP1           HL         376)UIP7 HI VAL OP2           HN         377)UIP7 HI VAL OP2           HN         378)UIP7 LO VAL OP1           HK         375)UIP7 HI VAL OP2           HN         378)UIP7 THRESHOLD           HP         380)UIP8 IP RANGE           HQ         381)UIP8 IP OFFSET           HR         382)UIP8 CAL RATIO           HS         383)UIP8 MAX CLAMP           HT         384)UIP8 MIN CLAMP           HU         385)UIP8 HI VAL OP1           HV         386)UIP8 LO VAL OP2           HY         389)UIP9 IP RANGE                                                                  |           |    |                      |
| Gw         361)UIP6 IP OFFSET           Gx         362)UIP6 CAL RATIO           Gy         363)UIP6 MAX CLAMP           Gz         364)UIP6 MIN CLAMP           HA         365)UIP6 HI VAL OP1           HB         366)UIP6 LO VAL OP1           HB         366)UIP6 LO VAL OP2           HD         368)UIP6 HI VAL OP2           HD         369)UIP6 THRESHOLD           HF         370)UIP7 IP RANGE           HG         371)UIP7 IP OFFSET           HH         372)UIP7 CAL RATIO           HI         373)UIP7 MAX CLAMP           HJ         374)UIP7 MIN CLAMP           HK         375)UIP7 HI VAL OP1           HK         375)UIP7 HI VAL OP2           HN         376)UIP7 HI VAL OP2           HO         379)UIP7 THRESHOLD           HP         380)UIP8 IP RANGE           HQ         381)UIP8 IP OFFSET           HR         382)UIP8 CAL RATIO           HS         383)UIP8 MAX CLAMP           HT         384)UIP8 MIN CLAMP           HU         385)UIP8 HI VAL OP1           HW         387)UIP8 HI VAL OP2           HX         389)UIP9 IP OFFSET           HB         392)UIP9 MIN CLAMP                                                                  |           |    |                      |
| Gx         362)UIP6 CAL RATIO           Gy         363)UIP6 MAX CLAMP           Gz         364)UIP6 MIN CLAMP           HA         365)UIP6 HI VAL OP1           HB         366)UIP6 LO VAL OP1           HC         367)UIP6 HI VAL OP2           HD         368)UIP6 LO VAL OP2           HE         369)UIP6 THRESHOLD           HF         370)UIP7 IP OFFSET           HH         372)UIP7 CAL RATIO           HI         373)UIP7 MAX CLAMP           HJ         374)UIP7 MIN CLAMP           HK         375)UIP7 HI VAL OP1           HK         376)UIP7 HI VAL OP2           HN         376)UIP7 HI VAL OP2           HN         378)UIP7 HI VAL OP2           HO         379)UIP7 THRESHOLD           HP         380)UIP8 IP RANGE           HQ         381)UIP8 IP OFFSET           HR         382)UIP8 CAL RATIO           HS         383)UIP8 MAX CLAMP           HT         384)UIP8 HI VAL OP1           HV         386)UIP8 HI VAL OP1           HW         387)UIP8 HI VAL OP2           HX         388)UIP8 LO VAL OP2           HY         389)UIP9 IP ARNGE           Ha         391)UIP9 IP OFFSET                                                               |           |    | i e                  |
| Gy         363)UIP6 MAX CLAMP           Gz         364)UIP6 MIN CLAMP           HA         365)UIP6 HI VAL OP1           HB         366)UIP6 LO VAL OP1           HC         367)UIP6 HI VAL OP2           HD         368)UIP6 LO VAL OP2           HE         369)UIP6 THRESHOLD           HF         370)UIP7 IP RANGE           HG         371)UIP7 IP OFFSET           HH         372)UIP7 CAL RATIO           HI         373)UIP7 MAX CLAMP           HJ         374)UIP7 MIN CLAMP           HK         375)UIP7 HI VAL OP1           HL         376)UIP7 LO VAL OP1           HM         377)UIP7 HI VAL OP2           HN         378)UIP7 LO VAL OP2           HO         379)UIP7 THRESHOLD           HP         380)UIP8 IP RANGE           HQ         381)UIP8 IP OFFSET           HR         382)UIP8 CAL RATIO           HS         383)UIP8 MAX CLAMP           HT         384)UIP8 MIN CLAMP           HU         385)UIP8 HI VAL OP1           HW         387)UIP8 HI VAL OP2           HX         388)UIP8 LO VAL OP2           HY         389)UIP9 IP RANGE           Ha         391)UIP9 IP OFFSET                                                                 |           |    |                      |
| Gz         364)UIP6 MIN CLAMP           HA         365)UIP6 HI VAL OP1           HB         366)UIP6 LO VAL OP1           HC         367)UIP6 HI VAL OP2           HD         368)UIP6 LO VAL OP2           HE         369)UIP6 THRESHOLD           HF         370)UIP7 IP RANGE           HG         371)UIP7 IP OFFSET           HH         372)UIP7 CAL RATIO           HI         373)UIP7 MIN CLAMP           HK         375)UIP7 MIN CLAMP           HK         375)UIP7 HI VAL OP1           HL         376)UIP7 LO VAL OP2           HN         377)UIP7 HI VAL OP2           HN         379)UIP7 THRESHOLD           HP         380)UIP8 IP RANGE           HQ         381)UIP8 IP RANGE           HQ         381)UIP8 MIN CLAMP           HT         384)UIP8 MIN CLAMP           HT         385)UIP8 HI VAL OP1           HW         385)UIP8 HI VAL OP2           HX         388)UIP8 LO VAL OP2           HY         388)UIP8 LO VAL OP2           HY         389)UIP9 THRESHOLD           HZ         390)UIP9 IP RANGE           Ha         391)UIP9 IP OFFSET           Hb         392)UIP9 CAL RATIO                                                                  |           |    |                      |
| HB         366)UIP6 LO VAL OP1           HC         367)UIP6 HI VAL OP2           HD         368)UIP6 LO VAL OP2           HE         369)UIP6 THRESHOLD           HF         370)UIP7 IP RANGE           HG         371)UIP7 IP OFFSET           HH         372)UIP7 CAL RATIO           HI         373)UIP7 MAX CLAMP           HJ         374)UIP7 MIN CLAMP           HK         375)UIP7 LO VAL OP1           HM         377)UIP7 HI VAL OP2           HN         378)UIP7 LO VAL OP2           HO         379)UIP7 THRESHOLD           HP         380)UIP8 IP RANGE           HQ         381)UIP8 IP OFFSET           HR         382)UIP8 CAL RATIO           HS         383)UIP8 MAX CLAMP           HT         384)UIP8 MIN CLAMP           HU         385)UIP8 HI VAL OP1           HW         387)UIP8 HI VAL OP2           HX         388)UIP8 LO VAL OP2           HY         389)UIP9 THRESHOLD           HZ         390)UIP9 IP OFFSET           Hb         392)UIP9 CAL RATIO           Hc         393)UIP9 MAX CLAMP           He         395)UIP9 HI VAL OP1           Hf         396)UIP9 LO VAL OP2                                                                | Gz        |    | 364)UIP6 MIN CLAMP   |
| HB         366)UIP6 LO VAL OP1           HC         367)UIP6 HI VAL OP2           HD         368)UIP6 LO VAL OP2           HE         369)UIP6 THRESHOLD           HF         370)UIP7 IP RANGE           HG         371)UIP7 IP OFFSET           HH         372)UIP7 CAL RATIO           HI         373)UIP7 MAX CLAMP           HJ         374)UIP7 MIN CLAMP           HK         375)UIP7 LO VAL OP1           HM         377)UIP7 HI VAL OP2           HN         378)UIP7 LO VAL OP2           HO         379)UIP7 THRESHOLD           HP         380)UIP8 IP RANGE           HQ         381)UIP8 IP OFFSET           HR         382)UIP8 CAL RATIO           HS         383)UIP8 MAX CLAMP           HT         384)UIP8 MIN CLAMP           HU         385)UIP8 HI VAL OP1           HW         387)UIP8 HI VAL OP2           HX         388)UIP8 LO VAL OP2           HY         389)UIP9 THRESHOLD           HZ         390)UIP9 IP OFFSET           Hb         392)UIP9 CAL RATIO           Hc         393)UIP9 MAX CLAMP           He         395)UIP9 HI VAL OP1           Hf         396)UIP9 LO VAL OP2                                                                | НА        |    | 365)UIP6 HI VAL OP1  |
| HD                                                                                                    | НВ        |    |                      |
| HE                                                                                                    | HC        |    |                      |
| HF         370)UIP7 IP RANGE           HG         371)UIP7 IP OFFSET           HH         372)UIP7 CAL RATIO           HI         373)UIP7 MAX CLAMP           HJ         374)UIP7 MIN CLAMP           HK         375)UIP7 HI VAL OP1           HL         376)UIP7 LO VAL OP2           HM         377)UIP7 HI VAL OP2           HN         378)UIP7 LO VAL OP2           HO         379)UIP7 THRESHOLD           HP         380)UIP8 IP RANGE           HQ         381)UIP8 IP OFFSET           HR         382)UIP8 CAL RATIO           HS         383)UIP8 MAX CLAMP           HT         384)UIP8 MIN CLAMP           HU         385)UIP8 HI VAL OP1           HV         386)UIP8 LO VAL OP2           HX         388)UIP8 LO VAL OP2           HY         389)UIP8 THRESHOLD           HZ         390)UIP9 IP RANGE           Ha         391)UIP9 IP OFFSET           Hb         392)UIP9 CAL RATIO           Hc         393)UIP9 MIN CLAMP           He         395)UIP9 HI VAL OP1           Hf         396)UIP9 HI VAL OP1           Hg         397)UIP9 HI VAL OP2           Hh         398)UIP9 LO VAL OP2                                                                 | HD        |    |                      |
| HG         371)UIP7 IP OFFSET           HH         372)UIP7 CAL RATIO           HI         373)UIP7 MAX CLAMP           HJ         374)UIP7 MIN CLAMP           HK         375)UIP7 HI VAL OP1           HL         376)UIP7 LO VAL OP2           HM         377)UIP7 HI VAL OP2           HN         378)UIP7 LO VAL OP2           HO         379)UIP7 THRESHOLD           HP         380)UIP8 IP RANGE           HQ         381)UIP8 IP OFFSET           HR         382)UIP8 CAL RATIO           HS         383)UIP8 MAX CLAMP           HT         384)UIP8 MIN CLAMP           HU         385)UIP8 HI VAL OP1           HW         387)UIP8 HI VAL OP2           HX         388)UIP8 LO VAL OP2           HY         389)UIP8 THRESHOLD           HZ         390)UIP9 IP RANGE           Ha         391)UIP9 IP OFFSET           Hb         392)UIP9 CAL RATIO           Hc         393)UIP9 MAX CLAMP           He         395)UIP9 HI VAL OP1           Hf         396)UIP9 HI VAL OP1           Hg         397)UIP9 HI VAL OP2           Hh         398)UIP9 THRESHOLD           Hj         400)Block Disconnect                                                               |           |    |                      |
| HH         372)UIP7 CAL RATIO           HI         373)UIP7 MAX CLAMP           HJ         374)UIP7 MIN CLAMP           HK         375)UIP7 HI VAL OP1           HL         376)UIP7 LO VAL OP2           HM         377)UIP7 HI VAL OP2           HN         378)UIP7 LO VAL OP2           HO         379)UIP7 THRESHOLD           HP         380)UIP8 IP RANGE           HQ         381)UIP8 IP OFFSET           HR         382)UIP8 CAL RATIO           HS         383)UIP8 MAX CLAMP           HT         384)UIP8 MIN CLAMP           HU         385)UIP8 HI VAL OP1           HV         386)UIP8 LO VAL OP1           HW         387)UIP8 HI VAL OP2           HX         388)UIP8 LO VAL OP2           HY         389)UIP9 IP RANGE           Ha         391)UIP9 IP OFFSET           Hb         392)UIP9 CAL RATIO           Hc         393)UIP9 MAX CLAMP           He         395)UIP9 HI VAL OP1           Hf         396)UIP9 LO VAL OP1           Hg         397)UIP9 HI VAL OP2           Hh         398)UIP9 LO VAL OP2           Hi         399)UIP9 THRESHOLD           Hj         400)Block Disconnect <tr< td=""><td>HF</td><td></td><td></td></tr<>              | HF        |    |                      |
| HI                                                                                                    |           |    |                      |
| HJ                                                                                                    |           |    |                      |
| HK         375)UIP7 HI VAL OP1           HL         376)UIP7 LO VAL OP1           HM         377)UIP7 HI VAL OP2           HN         378)UIP7 LO VAL OP2           HO         379)UIP7 THRESHOLD           HP         380)UIP8 IP RANGE           HQ         381)UIP8 IP OFFSET           HR         382)UIP8 CAL RATIO           HS         383)UIP8 MAX CLAMP           HT         384)UIP8 MIN CLAMP           HU         385)UIP8 HI VAL OP1           HV         386)UIP8 LO VAL OP1           HW         387)UIP8 HI VAL OP2           HX         388)UIP8 LO VAL OP2           HY         389)UIP8 THRESHOLD           HZ         390)UIP9 IP RANGE           Ha         391)UIP9 IP OFFSET           Hb         392)UIP9 CAL RATIO           Hc         393)UIP9 MAX CLAMP           He         395)UIP9 HI VAL OP1           Hf         396)UIP9 LO VAL OP1           Hg         397)UIP9 HI VAL OP2           Hh         398)UIP9 LO VAL OP2           Hi         399)UIP9 THRESHOLD           Hj         400)Block Disconnect           Hk         Ro         401)SUMMER1 OP MON           HI         402)SUMMER1 SIGN1 <td></td> <td></td> <td></td>                     |           |    |                      |
| HL 376)UIP7 LO VAL OP1 HM 377)UIP7 HI VAL OP2 HN 378)UIP7 LO VAL OP2 HO 379)UIP7 THRESHOLD HP 380)UIP8 IP RANGE HQ 381)UIP8 IP OFFSET HR 382)UIP8 CAL RATIO HS 383)UIP8 MAX CLAMP HT 384)UIP8 MIN CLAMP HU 385)UIP8 LO VAL OP1 HV 386)UIP8 LO VAL OP1 HW 387)UIP8 HI VAL OP2 HX 388)UIP8 LO VAL OP2 HX 388)UIP8 LO VAL OP2 HY 389)UIP9 THRESHOLD HZ 390)UIP9 IP RANGE Ha 391)UIP9 IP OFFSET Hb 392)UIP9 CAL RATIO Hc 393)UIP9 MAX CLAMP Hd 394)UIP9 MIN CLAMP He 395)UIP9 HI VAL OP1 Hf 396)UIP9 LO VAL OP2 Hh 398)UIP9 LO VAL OP2 Hh 398)UIP9 LO VAL OP1 Hf 396)UIP9 LO VAL OP2 Hh 398)UIP9 HI VAL OP2 Hh 399)UIP9 THRESHOLD Hj 400)Block Disconnect Hk Ro 401)SUMMER1 OP MON HI 402)SUMMER1 SIGN1 Hm 403)SUMMER1 RATIO1 Ho 405)SUMMER1 RATIO2 Hp 406)SUMMER1 RATIO2 Hp 406)SUMMER1 INPUT1 Hs 409)SUMMER1 INPUT2 Ht 410)SUMMER1 INPUT3 Hu 411)SUMMER1 OP INVRT Hw 413)SUMMER1 OP INVRT HW 413)SUMMER1 OP INVRT HW 413)SUMMER1 OP INVRT HW 413)SUMMER1 OP INVRT                                                                                                    | <b>——</b> |    |                      |
| HM         377)UIP7 HI VAL OP2           HN         378)UIP7 LO VAL OP2           HO         379)UIP7 THRESHOLD           HP         380)UIP8 IP RANGE           HQ         381)UIP8 IP OFFSET           HR         382)UIP8 CAL RATIO           HS         383)UIP8 MAX CLAMP           HT         384)UIP8 MIN CLAMP           HU         385)UIP8 HI VAL OP1           HV         386)UIP8 LO VAL OP1           HW         387)UIP8 HI VAL OP2           HX         388)UIP8 LO VAL OP2           HY         389)UIP8 THRESHOLD           HZ         399)UIP9 IP RANGE           Ha         391)UIP9 IP OFFSET           Hb         392)UIP9 CAL RATIO           Hc         393)UIP9 MAX CLAMP           He         395)UIP9 HI VAL OP1           Hf         396)UIP9 LO VAL OP1           Hg         397)UIP9 HI VAL OP2           Hh         398)UIP9 LO VAL OP2           Hh         398)UIP9 THRESHOLD           Hj         400)Block Disconnect           Hk         Ro         401)SUMMER1 OP MON           HI         402)SUMMER1 SIGN1           Hm         403)SUMMER1 RATIO1           Ho         405)SUMMER1 RATIO2                                                     |           |    |                      |
| HN         378)UIP7 LO VAL OP2           HO         379)UIP7 THRESHOLD           HP         380)UIP8 IP RANGE           HQ         381)UIP8 IP OFFSET           HR         382)UIP8 CAL RATIO           HS         383)UIP8 MAX CLAMP           HT         384)UIP8 MIN CLAMP           HU         385)UIP8 HI VAL OP1           HV         386)UIP8 LO VAL OP1           HW         387)UIP8 HI VAL OP2           HX         388)UIP8 LO VAL OP2           HY         389)UIP8 THRESHOLD           HZ         390)UIP9 IP RANGE           Ha         391)UIP9 IP OFFSET           Hb         392)UIP9 CAL RATIO           Hc         393)UIP9 MAX CLAMP           He         395)UIP9 HI VAL OP1           Hf         396)UIP9 LO VAL OP1           Hg         397)UIP9 HI VAL OP2           Hh         398)UIP9 LO VAL OP2           Hi         399)UIP9 THRESHOLD           Hj         400)Block Disconnect           Hk         Ro         401)SUMMER1 OP MON           HI         402)SUMMER1 SIGN1           Hm         403)SUMMER1 RATIO1           Ho         405)SUMMER1 RATIO2           Hp         406)SUMMER1 INPUT1                                                      |           |    |                      |
| HO                                                                                                    |           |    |                      |
| HP         380)UIP8 IP RANGE           HQ         381)UIP8 IP OFFSET           HR         382)UIP8 CAL RATIO           HS         383)UIP8 MAX CLAMP           HT         384)UIP8 MIN CLAMP           HU         385)UIP8 HI VAL OP1           HV         386)UIP8 LO VAL OP2           HX         388)UIP8 LO VAL OP2           HX         388)UIP8 LO VAL OP2           HY         389)UIP8 THRESHOLD           HZ         390)UIP9 IP RANGE           Ha         391)UIP9 IP OFFSET           Hb         392)UIP9 CAL RATIO           Hc         393)UIP9 MAX CLAMP           He         395)UIP9 MIN CLAMP           He         395)UIP9 HI VAL OP1           Hf         396)UIP9 LO VAL OP2           Hh         398)UIP9 LO VAL OP2           Hi         399)UIP9 THRESHOLD           Hj         400)Block Disconnect           Hk         Ro         401)SUMMER1 OP MON           HI         402)SUMMER1 SIGN1           Hm         403)SUMMER1 RATIO1           Ho         405)SUMMER1 RATIO2           Hp         406)SUMMER1 INPUT1           Hs         409)SUMMER1 INPUT3           Hu         410)SUMMER1 INPUT3                                                        |           |    |                      |
| HQ                                                                                                    |           |    |                      |
| HR                                                                                                    |           |    |                      |
| HS                                                                                                    |           |    | ·                    |
| HU                                                                                                    |           |    |                      |
| HV         386)UIP8 LO VAL OP1           HW         387)UIP8 HI VAL OP2           HX         388)UIP8 LO VAL OP2           HY         389)UIP8 THRESHOLD           HZ         390)UIP9 IP RANGE           Ha         391)UIP9 IP OFFSET           Hb         392)UIP9 CAL RATIO           Hc         393)UIP9 MAX CLAMP           Hd         394)UIP9 MIN CLAMP           He         395)UIP9 HI VAL OP1           Hf         396)UIP9 LO VAL OP1           Hg         397)UIP9 HI VAL OP2           Hh         398)UIP9 LO VAL OP2           Hi         399)UIP9 THRESHOLD           Hj         400)Block Disconnect           Hk         Ro         401)SUMMER1 OP MON           HI         402)SUMMER1 SIGN1           Hm         403)SUMMER1 SIGN2           Hn         404)SUMMER1 RATIO1           Ho         405)SUMMER1 RATIO2           Hp         406)SUMMER1 INPUT1           Hs         409)SUMMER1 INPUT2           Ht         410)SUMMER1 INPUT3           Hu         411)SUMMER1 DEADBND           Hv         413)SUMMER1 OP INVRT           Hw         413)SUMMER1 OP INVRT           Hw         413)SUMMER2 OP MON <td>HT</td> <td></td> <td>384)UIP8 MIN CLAMP</td> | HT        |    | 384)UIP8 MIN CLAMP   |
| HW         387)UIP8 HI VAL OP2           HX         388)UIP8 LO VAL OP2           HY         389)UIP8 THRESHOLD           HZ         390)UIP9 IP RANGE           Ha         391)UIP9 IP OFFSET           Hb         392)UIP9 CAL RATIO           Hc         393)UIP9 MAX CLAMP           Hd         394)UIP9 MIN CLAMP           He         395)UIP9 HI VAL OP1           Hf         396)UIP9 LO VAL OP1           Hg         397)UIP9 HI VAL OP2           Hh         398)UIP9 LO VAL OP2           Hi         399)UIP9 THRESHOLD           Hj         400)Block Disconnect           Hk         Ro         401)SUMMER1 OP MON           HI         402)SUMMER1 SIGN1           Hm         403)SUMMER1 SIGN2           Hn         404)SUMMER1 RATIO1           Ho         405)SUMMER1 RATIO2           Hp         406)SUMMER1 INPUT1           Hs         409)SUMMER1 INPUT2           Ht         409)SUMMER1 INPUT3           Hu         410)SUMMER1 DEADBND           Hv         413)SUMMER1 OP INVRT           Hw         413)SUMMER1 OP INVRT           Hw         413)SUMMER2 OP MON                                                                                            | HU        |    |                      |
| HX         388)UIP8 LO VAL OP2           HY         389)UIP8 THRESHOLD           HZ         390)UIP9 IP RANGE           Ha         391)UIP9 IP OFFSET           Hb         392)UIP9 CAL RATIO           Hc         393)UIP9 MAX CLAMP           Hd         394)UIP9 MIN CLAMP           He         395)UIP9 HI VAL OP1           Hf         396)UIP9 LO VAL OP1           Hg         397)UIP9 HI VAL OP2           Hh         398)UIP9 LO VAL OP2           Hi         399)UIP9 THRESHOLD           Hj         400)Block Disconnect           Hk         Ro         401)SUMMER1 OP MON           HI         402)SUMMER1 SIGN1           Hm         403)SUMMER1 SIGN2           Hn         404)SUMMER1 RATIO1           Ho         405)SUMMER1 RATIO2           Hp         406)SUMMER1 INPUT1           Hs         409)SUMMER1 INPUT2           Ht         410)SUMMER1 INPUT3           Hu         411)SUMMER1 DEADBND           Hv         413)SUMMER1 OP INVRT           Hw         413)SUMMER1 CLAMP           Hx         414)           Hy         Ro           Hy         Ro                                                                                                    | HV        |    |                      |
| HY         389)UIP8 THRESHOLD           HZ         390)UIP9 IP RANGE           Ha         391)UIP9 IP OFFSET           Hb         392)UIP9 CAL RATIO           Hc         393)UIP9 MAX CLAMP           Hd         394)UIP9 MIN CLAMP           He         395)UIP9 HI VAL OP1           Hf         396)UIP9 LO VAL OP1           Hg         397)UIP9 HI VAL OP2           Hh         398)UIP9 LO VAL OP2           Hi         399)UIP9 THRESHOLD           Hj         400)Block Disconnect           Hk         Ro         401)SUMMER1 OP MON           HI         402)SUMMER1 SIGN1           Hm         403)SUMMER1 SIGN2           Hn         404)SUMMER1 RATIO1           Ho         405)SUMMER1 RATIO2           Hp         406)SUMMER1 DIVIDER1           Hq         407)SUMMER1 INPUT1           Hs         409)SUMMER1 INPUT3           Ht         410)SUMMER1 INPUT3           Hu         411)SUMMER1 DEADBND           Hv         413)SUMMER1 OP INVRT           Hw         413)SUMMER1 CLAMP           Hx         414)           R         415)SUMMER2 OP MON                                                                                                    | HW        |    |                      |
| HZ         390)UIP9 IP RANGE           Ha         391)UIP9 IP OFFSET           Hb         392)UIP9 CAL RATIO           Hc         393)UIP9 MAX CLAMP           Hd         394)UIP9 MIN CLAMP           He         395)UIP9 HI VAL OP1           Hf         396)UIP9 LO VAL OP1           Hg         397)UIP9 HI VAL OP2           Hh         398)UIP9 LO VAL OP2           Hi         399)UIP9 THRESHOLD           Hj         400)Block Disconnect           Hk         Ro         401)SUMMER1 OP MON           HI         402)SUMMER1 SIGN1           Hm         404)SUMMER1 SIGN2           Hn         404)SUMMER1 RATIO1           Ho         405)SUMMER1 RATIO2           Hp         406)SUMMER1 INPUTD           Hq         407)SUMMER1 DIVIDER2           Hr         408)SUMMER1 INPUTD           Hs         409)SUMMER1 INPUTD           Ht         410)SUMMER1 INPUTD           Hu         411)SUMMER1 DEADBND           Hv         412)SUMMER1 OP INVRT           Hw         413)SUMMER1 CLAMP           Hx         414)           Hy         Ro           Hy         Ro           Hy         <                                                                              |           |    | •                    |
| Ha         391)UIP9 IP OFFSET           Hb         392)UIP9 CAL RATIO           Hc         393)UIP9 MAX CLAMP           Hd         394)UIP9 MIN CLAMP           He         395)UIP9 HI VAL OP1           Hf         396)UIP9 LO VAL OP1           Hg         397)UIP9 HI VAL OP2           Hh         398)UIP9 LO VAL OP2           Hi         399)UIP9 THRESHOLD           Hj         400)Block Disconnect           Hk         Ro         401)SUMMER1 OP MON           HI         402)SUMMER1 SIGN1           Hm         403)SUMMER1 SIGN2           Hn         404)SUMMER1 RATIO1           Ho         405)SUMMER1 RATIO2           Hp         406)SUMMER1 RATIO2           Hp         406)SUMMER1 INPUT1           Hs         409)SUMMER1 INPUT3           Ht         410)SUMMER1 INPUT3           Hu         411)SUMMER1 DEADBND           Hv         412)SUMMER1 OP INVRT           Hw         413)SUMMER1 CLAMP           Hx         414)           Hy         Ro           Hy         80           Hy         80           Hy         80                                                                                                    |           |    | -                    |
| Hb                                                                                                    |           |    |                      |
| Hc   393)UIP9 MAX CLAMP     Hd   394)UIP9 MIN CLAMP     He   395)UIP9 HI VAL OP1     Hf   396)UIP9 LO VAL OP1     Hg   397)UIP9 HI VAL OP2     Hh   398)UIP9 LO VAL OP2     Hi   399)UIP9 THRESHOLD     Hj   400)Block Disconnect     Hk   Ro   401)SUMMER1 OP MON     HI   402)SUMMER1 SIGN1     Hm   403)SUMMER1 SIGN2     Hn   404)SUMMER1 RATIO1     Ho   405)SUMMER1 RATIO2     Hp   406)SUMMER1 DIVIDER1     Hq   407)SUMMER1 DIVIDER2     Hr   408)SUMMER1 INPUT1     Hs   409)SUMMER1 INPUT2     Ht   410)SUMMER1 INPUT3     Hu   411)SUMMER1 OP INVRT     Hw   413)SUMMER1 CLAMP     Hx   414)   R     Hy   Ro   415)SUMMER2 OP MON                                                                                                    |           |    |                      |
| Hd         394)UIP9 MIN CLAMP           He         395)UIP9 HI VAL OP1           Hf         396)UIP9 LO VAL OP1           Hg         397)UIP9 HI VAL OP2           Hh         398)UIP9 LO VAL OP2           Hi         399)UIP9 THRESHOLD           Hj         400)Block Disconnect           Hk         Ro         401)SUMMER1 OP MON           HI         402)SUMMER1 SIGN1           Hm         403)SUMMER1 SIGN2           Hn         404)SUMMER1 RATIO1           Ho         405)SUMMER1 RATIO2           Hp         406)SUMMER1 DIVIDER1           Hq         407)SUMMER1 DIVIDER2           Hr         408)SUMMER1 INPUT1           Hs         409)SUMMER1 INPUT2           Ht         410)SUMMER1 INPUT3           Hu         411)SUMMER1 DEADBND           Hv         412)SUMMER1 OP INVRT           Hw         413)SUMMER1 CLAMP           Hx         414)           Hy         Ro           415)SUMMER2 OP MON                                                                                                    | <b>——</b> |    |                      |
| He         395)UIP9 HI VAL OP1           Hf         396)UIP9 LO VAL OP1           Hg         397)UIP9 HI VAL OP2           Hh         398)UIP9 LO VAL OP2           Hi         399)UIP9 THRESHOLD           Hj         400)Block Disconnect           Hk         Ro         401)SUMMER1 OP MON           HI         402)SUMMER1 SIGN1           Hm         403)SUMMER1 SIGN2           Hn         404)SUMMER1 RATIO1           Ho         405)SUMMER1 RATIO2           Hp         406)SUMMER1 DIVIDER1           Hq         407)SUMMER1 DIVIDER2           Hr         408)SUMMER1 INPUT1           Hs         409)SUMMER1 INPUT3           Ht         410)SUMMER1 INPUT3           Hu         411)SUMMER1 DEADBND           Hv         412)SUMMER1 OP INVRT           Hw         413)SUMMER1 CLAMP           Hx         414)           Hy         Ro           415)SUMMER2 OP MON                                                                                                    |           |    |                      |
| Hf         396)UIP9 LO VAL OP1           Hg         397)UIP9 HI VAL OP2           Hh         398)UIP9 LO VAL OP2           Hi         399)UIP9 THRESHOLD           Hj         400)Block Disconnect           Hk         Ro         401)SUMMER1 OP MON           HI         402)SUMMER1 SIGN1           Hm         403)SUMMER1 SIGN2           Hn         404)SUMMER1 RATIO1           Ho         405)SUMMER1 RATIO2           Hp         406)SUMMER1 DIVIDER1           Hq         407)SUMMER1 DIVIDER2           Hr         408)SUMMER1 INPUT1           Hs         409)SUMMER1 INPUT3           Hu         411)SUMMER1 DEADBND           Hv         412)SUMMER1 OP INVRT           Hw         413)SUMMER1 CLAMP           Hx         414)           R         415)SUMMER2 OP MON                                                                                                    |           |    | -                    |
| Hg                                                                                                    |           |    |                      |
| Hh                                                                                                    |           |    |                      |
| Hj         400)Block Disconnect           Hk         Ro         401)SUMMER1 OP MON           HI         402)SUMMER1 SIGN1           Hm         403)SUMMER1 SIGN2           Hn         404)SUMMER1 RATIO1           Ho         405)SUMMER1 RATIO2           Hp         406)SUMMER1 DIVIDER1           Hq         407)SUMMER1 DIVIDER2           Hr         408)SUMMER1 INPUT1           Hs         409)SUMMER1 INPUT2           Ht         410)SUMMER1 INPUT3           Hu         411)SUMMER1 DEADBND           Hv         412)SUMMER1 OP INVRT           Hw         413)SUMMER1 CLAMP           Hx         414)           R         415)SUMMER2 OP MON                                                                                                    |           |    |                      |
| Hj         400)Block Disconnect           Hk         Ro         401)SUMMER1 OP MON           HI         402)SUMMER1 SIGN1           Hm         403)SUMMER1 SIGN2           Hn         404)SUMMER1 RATIO1           Ho         405)SUMMER1 RATIO2           Hp         406)SUMMER1 DIVIDER1           Hq         407)SUMMER1 DIVIDER2           Hr         408)SUMMER1 INPUT1           Hs         409)SUMMER1 INPUT2           Ht         410)SUMMER1 INPUT3           Hu         411)SUMMER1 DEADBND           Hv         412)SUMMER1 OP INVRT           Hw         413)SUMMER1 CLAMP           Hx         414)           R         415)SUMMER2 OP MON                                                                                                    | Hi        |    | 399)UIP9 THRESHOLD   |
| HI                                                                                                    | Hj        |    | 400)Block Disconnect |
| Hm         403)SUMMER1 SIGN2           Hn         404)SUMMER1 RATIO1           Ho         405)SUMMER1 RATIO2           Hp         406)SUMMER1 DIVIDER1           Hq         407)SUMMER1 DIVIDER2           Hr         408)SUMMER1 INPUT1           Hs         409)SUMMER1 INPUT2           Ht         410)SUMMER1 INPUT3           Hu         411)SUMMER1 DEADBND           Hv         412)SUMMER1 OP INVRT           Hw         413)SUMMER1 CLAMP           Hx         414)           Hy         Ro           Hy         Ro           Hy         Ro                                                                                                    | Hk        | Ro |                      |
| Hn         404)SUMMER1 RATIO1           Ho         405)SUMMER1 RATIO2           Hp         406)SUMMER1 DIVIDER1           Hq         407)SUMMER1 DIVIDER2           Hr         408)SUMMER1 INPUT1           Hs         409)SUMMER1 INPUT2           Ht         410)SUMMER1 INPUT3           Hu         411)SUMMER1 DEADBND           Hv         412)SUMMER1 OP INVRT           Hw         413)SUMMER1 CLAMP           Hx         414)           R         415)SUMMER2 OP MON                                                                                                    | <b>——</b> |    | i                    |
| Ho         405)SUMMER1 RATIO2           Hp         406)SUMMER1 DIVIDER1           Hq         407)SUMMER1 DIVIDER2           Hr         408)SUMMER1 INPUT1           Hs         409)SUMMER1 INPUT2           Ht         410)SUMMER1 INPUT3           Hu         411)SUMMER1 DEADBND           Hv         412)SUMMER1 OP INVRT           Hw         413)SUMMER1 CLAMP           Hx         414)           R         415)SUMMER2 OP MON                                                                                                    |           |    |                      |
| Hp         406)SUMMER1 DIVIDER1           Hq         407)SUMMER1 DIVIDER2           Hr         408)SUMMER1 INPUT1           Hs         409)SUMMER1 INPUT2           Ht         410)SUMMER1 INPUT3           Hu         411)SUMMER1 DEADBND           Hv         412)SUMMER1 OP INVRT           Hw         413)SUMMER1 CLAMP           Hx         414)           Ro         415)SUMMER2 OP MON                                                                                                    |           |    |                      |
| Hq         407)SUMMER1 DIVIDER2           Hr         408)SUMMER1 INPUT1           Hs         409)SUMMER1 INPUT2           Ht         410)SUMMER1 INPUT3           Hu         411)SUMMER1 DEADBND           Hv         412)SUMMER1 OP INVRT           Hw         413)SUMMER1 CLAMP           Hx         414)           Ro         415)SUMMER2 OP MON                                                                                                    |           |    | ·                    |
| Hr         408)SUMMER1 INPUT1           Hs         409)SUMMER1 INPUT2           Ht         410)SUMMER1 INPUT3           Hu         411)SUMMER1 DEADBND           Hv         412)SUMMER1 OP INVRT           Hw         413)SUMMER1 CLAMP           Hx         414)         R           Hy         Ro         415)SUMMER2 OP MON                                                                                                    |           |    |                      |
| Hs         409)SUMMER1 INPUT2           Ht         410)SUMMER1 INPUT3           Hu         411)SUMMER1 DEADBND           Hv         412)SUMMER1 OP INVRT           Hw         413)SUMMER1 CLAMP           Hx         414)           Ro         415)SUMMER2 OP MON                                                                                                    | _         |    |                      |
| Ht         410)SUMMER1 INPUT3           Hu         411)SUMMER1 DEADBND           Hv         412)SUMMER1 OP INVRT           Hw         413)SUMMER1 CLAMP           Hx         414)           Hy         Ro           415)SUMMER2 OP MON                                                                                                    |           |    |                      |
| Hu         411)SUMMER1 DEADBND           Hv         412)SUMMER1 OP INVRT           Hw         413)SUMMER1 CLAMP           Hx         414)           Ry         Ro           415)SUMMER2 OP MON                                                                                                    |           |    |                      |
| Hv         412)SUMMER1 OP INVRT           Hw         413)SUMMER1 CLAMP           Hx         414)         R           Hy         Ro         415)SUMMER2 OP MON                                                                                                    |           |    |                      |
| Hw         413)SUMMER1 CLAMP           Hx         414)         R           Hy         Ro         415)SUMMER2 OP MON                                                                                                    |           |    |                      |
| Hx         414)         R           Hy         Ro         415)SUMMER2 OP MON                                                                                                    |           |    |                      |
|                                                                                                    |           |    | ·                    |
| Hz 416)SUMMER2 SIGN1                                                                                                    | Ну        | Ro | 415)SUMMER2 OP MON   |
|                                                                                                    | Hz        |    | 416)SUMMER2 SIGN1    |
|                                                                                                    | _         |    |                      |

| IA                                                                                                    | Mn                                                                |                                                  | PARAMETER                                                                                                    |
|----------------------------------------------------------------------------------------------------|-------------------------------------------------------------------|--------------------------------------------------|----------------------------------------------------------------------------------------------------|
| BB                                                                                                    |                                                                   |                                                  |                                                                                                    |
| IC                                                                                                    |                                                                   | <del>                                     </del> | · ·                                                                                                    |
| ID                                                                                                    |                                                                   |                                                  |                                                                                                    |
| IE                                                                                                    |                                                                   |                                                  |                                                                                                    |
| IF                                                                                                    |                                                                   |                                                  |                                                                                                    |
| IG                                                                                                    |                                                                   |                                                  |                                                                                                    |
| H                                                                                                    |                                                                   |                                                  |                                                                                                    |
| II                                                                                                    |                                                                   |                                                  | ·                                                                                                    |
| J                                                                                                    |                                                                   | Bo                                               | · ·                                                                                                    |
| IK                                                                                                    |                                                                   | 110                                              |                                                                                                    |
| IL                                                                                                    |                                                                   |                                                  | -,                                                                                                    |
| IM                                                                                                    |                                                                   |                                                  | ·                                                                                                    |
| IN                                                                                                    |                                                                   | Rο                                               | •                                                                                                    |
| IO                                                                                                    |                                                                   | 110                                              | ·                                                                                                    |
| P                                                                                                    |                                                                   |                                                  | ·                                                                                                    |
| IQ                                                                                                    |                                                                   |                                                  | ·                                                                                                    |
| IR                                                                                                    |                                                                   |                                                  |                                                                                                    |
| IS                                                                                                    |                                                                   |                                                  | ·                                                                                                    |
| IT                                                                                                    |                                                                   | 1                                                |                                                                                                    |
| IU                                                                                                    |                                                                   | <b>†</b>                                         |                                                                                                    |
| IV                                                                                                    |                                                                   | <del>                                     </del> |                                                                                                    |
| IW                                                                                                    |                                                                   | +                                                | -                                                                                                    |
| IX                                                                                                    |                                                                   | <del>                                     </del> |                                                                                                    |
| IY                                                                                                    |                                                                   |                                                  |                                                                                                    |
| IZ                                                                                                    |                                                                   |                                                  | ·                                                                                                    |
| Ia                                                                                                    |                                                                   |                                                  | ·                                                                                                    |
| Ib                                                                                                    |                                                                   | <b>+</b>                                         |                                                                                                    |
| Ic                                                                                                    |                                                                   | 1                                                |                                                                                                    |
| Id                                                                                                    |                                                                   | <b>+</b>                                         |                                                                                                    |
| Ie                                                                                                    |                                                                   |                                                  | · ·                                                                                                    |
| If                                                                                                    |                                                                   |                                                  |                                                                                                    |
| Ig                                                                                                    |                                                                   |                                                  | ·                                                                                                    |
| Ih                                                                                                    |                                                                   | _                                                | · ·                                                                                                    |
| Ii                                                                                                    |                                                                   | _                                                |                                                                                                    |
| Ij                                                                                                    |                                                                   | 1                                                | ·                                                                                                    |
| Ik         453)PID2 INPUT1           II         454)PID2 RATIO1           Im         455)PID2 DIVIDER1           In         456)PID2 INPUT2           Io         457)PID2 RATIO2           Ip         458)PID2 DIVIDER2           Iq         459)PID2 PROP GAIN           Ir         460)PID2 INTEGRAL TC           Is         461)PID2 DERIV TC           It         462)PID2 FILTER TC           Iu         463)PID2 INT PRESET           Iv         464)PID2 PRESET VAL           Iw         465)PID2 RESET           Ix         466)PID2 POS CLAMP           Iz         466)PID2 POS CLAMP           Iz         468)PID2 OUTPUT TRIM           JA         469)PID2 PROFL MODE           JB         470)PID2 MIN PROP GN           JC         471)PID2 X-AXIS MIN           JD         Ro         472)PID2 PROFILED GN           JE         Ro         473)PID2 CLAMP FLAG           JF         Ro         474)PID2 ERROR MON           JG         Ro         475)PROFILE Y OP MON           JH         476)PROFILER Y AT Xmin           JJ         477)PROFLR Y AT Xmin           JJ         478)PROFLR Y AT Xmax   |                                                                   | 1                                                | -                                                                                                    |
| II                                                                                                    |                                                                   | Ro                                               |                                                                                                    |
| Im         455)PID2 DIVIDER1           In         456)PID2 INPUT2           Io         457)PID2 RATIO2           Ip         458)PID2 DIVIDER2           Iq         459)PID2 PROP GAIN           Ir         460)PID2 INTEGRAL TC           Is         461)PID2 DERIV TC           It         462)PID2 FILTER TC           Iu         463)PID2 INT PRESET           Iv         464)PID2 PRESET VAL           Iw         465)PID2 RESET           Ix         466)PID2 POS CLAMP           Iy         467)PID2 NEG CLAMP           Iz         468)PID2 OUTPUT TRIM           JA         469)PID2 PROFL MODE           JB         470)PID2 MIN PROP GN           JC         471)PID2 X-AXIS MIN           JD         Ro         472)PID2 PROFILED GN           JE         Ro         473)PID2 CLAMP FLAG           JF         Ro         474)PID2 ERROR MON           JG         Ro         475)PROFILE Y OP MON           JH         476)PROFILER MODE           JI         477)PROFLR Y AT Xmin           JJ         478)PROFLR Y AT Xmax           JK         479)PROFILER Xmax           JM         481)PROFLR X RECTIFY |                                                                   |                                                  |                                                                                                    |
| In                                                                                                    |                                                                   |                                                  | ·                                                                                                    |
| Io                                                                                                    |                                                                   |                                                  |                                                                                                    |
| Ip                                                                                                    |                                                                   |                                                  |                                                                                                    |
| Iq         459)PID2 PROP GAIN           Ir         460)PID2 INTEGRAL TC           Is         461)PID2 DERIV TC           It         462)PID2 FILTER TC           Iu         463)PID2 INT PRESET           Iv         464)PID2 PRESET VAL           Iw         465)PID2 RESET           Ix         466)PID2 POS CLAMP           Iy         467)PID2 NEG CLAMP           Iz         468)PID2 OUTPUT TRIM           JA         469)PID2 PROFL MODE           JB         470)PID2 MIN PROP GN           JC         471)PID2 X-AXIS MIN           JD         Ro         472)PID2 PROFILED GN           JE         Ro         473)PID2 CLAMP FLAG           JF         Ro         474)PID2 ERROR MON           JG         Ro         475)PROFILE Y OP MON           JH         476)PROFILER MODE           JI         477)PROFLR Y AT Xmin           JJ         478)PROFLR Y AT Xmax           JK         479)PROFILER Xmin           JL         480)PROFILER Xmax           JM         481)PROFLR X RECTIFY           JN         482)           R         JO           JO         R0                                         |                                                                   |                                                  | ·                                                                                                    |
| Ir                                                                                                    |                                                                   |                                                  | ·                                                                                                    |
| IS                                                                                                    |                                                                   | <u> </u>                                         | A POTOTO DOUD G VIVI                                                                                                    |
| It         462)PID2 FILTER TC           Iu         463)PID2 INT PRESET           Iv         464)PID2 PRESET VAL           Iw         465)PID2 RESET           Ix         466)PID2 POS CLAMP           Iy         467)PID2 NEG CLAMP           Iz         468)PID2 OUTPUT TRIM           JA         469)PID2 PROFL MODE           JB         470)PID2 MIN PROP GN           JC         471)PID2 X-AXIS MIN           JD         Ro         472)PID2 PROFILED GN           JE         Ro         473)PID2 CLAMP FLAG           JF         Ro         474)PID2 ERROR MON           JG         Ro         475)PROFILE Y OP MON           JH         476)PROFILER MODE           JI         477)PROFLR Y AT Xmin           JJ         478)PROFLR Y AT Xmax           JK         479)PROFILER Xmin           JL         480)PROFILER Xmax           JM         481)PROFLR X RECTIFY           JN         482)           R         JO           JO         483)DIAMETER OP MON                                                                                                    | Ir                                                                |                                                  |                                                                                                    |
| Iu         463)PID2 INT PRESET           Iv         464)PID2 PRESET VAL           Iw         465)PID2 RESET           Ix         466)PID2 POS CLAMP           Iy         467)PID2 NEG CLAMP           Iz         468)PID2 OUTPUT TRIM           JA         469)PID2 PROFL MODE           JB         470)PID2 MIN PROP GN           JC         471)PID2 X-AXIS MIN           JD         Ro         472)PID2 PROFILED GN           JE         Ro         473)PID2 CLAMP FLAG           JF         Ro         474)PID2 ERROR MON           JG         Ro         475)PROFILE Y OP MON           JH         476)PROFILER MODE           JI         477)PROFLR Y AT Xmin           JJ         478)PROFLR Y AT Xmax           JK         479)PROFILER Xmin           JL         480)PROFILER Xmax           JM         481)PROFLR X RECTIFY           JN         482)         R           JO         Ro         483)DIAMETER OP MON                                                                                                    |                                                                   |                                                  | 460)PID2 INTEGRAL TC                                                                                                    |
| IV                                                                                                    | Is                                                                |                                                  | 460)PID2 INTEGRAL TC<br>461)PID2 DERIV TC                                                                                                    |
| IW         465)PID2 RESET           IX         466)PID2 POS CLAMP           IY         467)PID2 NEG CLAMP           IZ         468)PID2 OUTPUT TRIM           JA         469)PID2 PROFL MODE           JB         470)PID2 MIN PROP GN           JC         471)PID2 X-AXIS MIN           JD         Ro         472)PID2 PROFILED GN           JE         Ro         473)PID2 CLAMP FLAG           JF         Ro         474)PID2 ERROR MON           JG         Ro         475)PROFILE Y OP MON           JH         476)PROFILER MODE           JI         477)PROFLR Y AT Xmin           JJ         478)PROFLR Y AT Xmax           JK         479)PROFILER Xmin           JL         480)PROFILER Xmax           JM         481)PROFLR X RECTIFY           JN         482)           R         JO Ro           483)DIAMETER OP MON                                                                                                    | Is<br>It                                                          |                                                  | 460)PID2 INTEGRAL TC<br>461)PID2 DERIV TC<br>462)PID2 FILTER TC                                                                                                    |
| IX         466)PID2 POS CLAMP           Iy         467)PID2 NEG CLAMP           Iz         468)PID2 OUTPUT TRIM           JA         469)PID2 PROFL MODE           JB         470)PID2 MIN PROP GN           JC         471)PID2 X-AXIS MIN           JD         Ro         472)PID2 PROFILED GN           JE         Ro         473)PID2 CLAMP FLAG           JF         Ro         474)PID2 ERROR MON           JG         Ro         475)PROFILE Y OP MON           JH         476)PROFILER MODE           JI         477)PROFLR Y AT Xmin           JJ         478)PROFLR Y AT Xmax           JK         479)PROFILER Xmin           JL         480)PROFILER Xmax           JM         481)PROFLR X RECTIFY           JN         482)           R         JO           JO         Ro           483)DIAMETER OP MON                                                                                                    | Is<br>It<br>Iu                                                    |                                                  | 460)PID2 INTEGRAL TC<br>461)PID2 DERIV TC<br>462)PID2 FILTER TC<br>463)PID2 INT PRESET                                                                                                    |
| Y                                                                                                    | Is<br>It<br>Iu<br>Iv                                              |                                                  | 460)PID2 INTEGRAL TC 461)PID2 DERIV TC 462)PID2 FILTER TC 463)PID2 INT PRESET 464)PID2 PRESET VAL                                                                                                    |
| Iz         468)PID2 OUTPUT TRIM           JA         469)PID2 PROFL MODE           JB         470)PID2 MIN PROP GN           JC         471)PID2 X-AXIS MIN           JD         Ro         472)PID2 PROFILED GN           JE         Ro         473)PID2 CLAMP FLAG           JF         Ro         474)PID2 ERROR MON           JG         Ro         475)PROFILE Y OP MON           JH         476)PROFILER MODE           JI         477)PROFLR Y AT Xmin           JJ         478)PROFLR Y AT Xmax           JK         479)PROFILER Xmin           JL         480)PROFILER Xmax           JM         481)PROFLR X RECTIFY           JN         482)         R           JO         Ro         483)DIAMETER OP MON                                                                                                    | Is<br>It<br>Iu<br>Iv<br>Iw                                        |                                                  | 460)PID2 INTEGRAL TC 461)PID2 DERIV TC 462)PID2 FILTER TC 463)PID2 INT PRESET 464)PID2 PRESET VAL 465)PID2 RESET                                                                                                    |
| JA         469)PID2 PROFL MODE           JB         470)PID2 MIN PROP GN           JC         471)PID2 X-AXIS MIN           JD         Ro         472)PID2 PROFILED GN           JE         Ro         473)PID2 CLAMP FLAG           JF         Ro         474)PID2 ERROR MON           JG         Ro         475)PROFILE Y OP MON           JH         476)PROFILER MODE           JI         477)PROFLR Y AT Xmin           JJ         478)PROFLR Y AT Xmax           JK         479)PROFILER Xmin           JL         480)PROFILER Xmax           JM         481)PROFLR X RECTIFY           JN         482)           R         JO           Ro         483)DIAMETER OP MON                                                                                                    | Is It Iu Iv Iw Ix                                                 |                                                  | 460)PID2 INTEGRAL TC 461)PID2 DERIV TC 462)PID2 FILTER TC 463)PID2 INT PRESET 464)PID2 PRESET VAL 465)PID2 RESET 466)PID2 POS CLAMP                                                                                                    |
| JB         470)PID2 MIN PROP GN           JC         471)PID2 X-AXIS MIN           JD         Ro         472)PID2 PROFILED GN           JE         Ro         473)PID2 CLAMP FLAG           JF         Ro         474)PID2 ERROR MON           JG         Ro         475)PROFILE Y OP MON           JH         476)PROFILER MODE           JI         477)PROFLR Y AT Xmin           JJ         478)PROFLR Y AT Xmax           JK         479)PROFILER Xmin           JL         480)PROFILER Xmax           JM         481)PROFLR X RECTIFY           JN         482)         R           JO         Ro         483)DIAMETER OP MON                                                                                                    | Is It Iu Iv Iw Ix Iy                                              |                                                  | 460)PID2 INTEGRAL TC 461)PID2 DERIV TC 462)PID2 FILTER TC 463)PID2 INT PRESET 464)PID2 PRESET VAL 465)PID2 RESET 466)PID2 POS CLAMP 467)PID2 NEG CLAMP                                                                                                    |
| JC         471)PID2 X-AXIS MIN           JD         Ro         472)PID2 PROFILED GN           JE         Ro         473)PID2 CLAMP FLAG           JF         Ro         474)PID2 ERROR MON           JG         Ro         475)PROFILE Y OP MON           JH         476)PROFILER MODE           JI         477)PROFLR Y AT Xmin           JJ         478)PROFLR Y AT Xmax           JK         479)PROFILER Xmin           JL         480)PROFILER Xmax           JM         481)PROFLR X RECTIFY           JN         482)         R           JO         Ro         483)DIAMETER OP MON                                                                                                    | Is It Iu Iv Iw Ix Iy Iz                                           |                                                  | 460)PID2 INTEGRAL TC 461)PID2 DERIV TC 462)PID2 FILTER TC 463)PID2 INT PRESET 464)PID2 PRESET VAL 465)PID2 RESET 466)PID2 POS CLAMP 467)PID2 NEG CLAMP 468)PID2 OUTPUT TRIM                                                                                                    |
| JD         Ro         472)PID2 PROFILED GN           JE         Ro         473)PID2 CLAMP FLAG           JF         Ro         474)PID2 ERROR MON           JG         Ro         475)PROFILE Y OP MON           JH         476)PROFILER MODE           JI         477)PROFLR Y AT Xmin           JJ         478)PROFLR Y AT Xmax           JK         479)PROFILER Xmin           JL         480)PROFILER Xmax           JM         481)PROFLR X RECTIFY           JN         482)         R           JO         Ro         483)DIAMETER OP MON                                                                                                    | Is It Iu Iv Iw Ix Iy Iz JA                                        |                                                  | 460)PID2 INTEGRAL TC 461)PID2 DERIV TC 462)PID2 FILTER TC 463)PID2 INT PRESET 464)PID2 PRESET VAL 465)PID2 RESET 466)PID2 POS CLAMP 467)PID2 NEG CLAMP 468)PID2 OUTPUT TRIM 469)PID2 PROFL MODE                                                                                                    |
| JE         Ro         473)PID2 CLAMP FLAG           JF         Ro         474)PID2 ERROR MON           JG         Ro         475)PROFILE Y OP MON           JH         476)PROFILER MODE           JI         477)PROFLR Y AT Xmin           JJ         478)PROFLR Y AT Xmax           JK         479)PROFILER Xmin           JL         480)PROFILER Xmax           JM         481)PROFLR X RECTIFY           JN         482)           JO         Ro           JO ABO BASIDIAMETER OP MON                                                                                                    | Is It Iu Iv Iw Ix Iy Iz JA JB                                     |                                                  | 460)PID2 INTEGRAL TC 461)PID2 DERIV TC 462)PID2 FILTER TC 463)PID2 INT PRESET 464)PID2 PRESET VAL 465)PID2 RESET 466)PID2 POS CLAMP 467)PID2 NEG CLAMP 468)PID2 OUTPUT TRIM 469)PID2 PROFL MODE 470)PID2 MIN PROP GN                                                                                                    |
| JF         Ro         474)PID2 ERROR MON           JG         Ro         475)PROFILE Y OP MON           JH         476)PROFILER MODE           JI         477)PROFLR Y AT Xmin           JJ         478)PROFLR Y AT Xmax           JK         479)PROFILER Xmin           JL         480)PROFILER Xmax           JM         481)PROFLR X RECTIFY           JN         482)           JO         Ro           JO ABO BASIDIAMETER OP MON                                                                                                    | Is It Iu Iv Iw Ix Iy Iz JA JB JC                                  |                                                  | 460)PID2 INTEGRAL TC 461)PID2 DERIV TC 462)PID2 FILTER TC 463)PID2 INT PRESET 464)PID2 PRESET VAL 465)PID2 RESET 466)PID2 POS CLAMP 467)PID2 NEG CLAMP 468)PID2 OUTPUT TRIM 469)PID2 PROFL MODE 470)PID2 MIN PROP GN 471)PID2 X-AXIS MIN                                                                                                    |
| JG         Ro         475)PROFILE Y OP MON           JH         476)PROFILER MODE           JI         477)PROFLR Y AT Xmin           JJ         478)PROFLR Y AT Xmax           JK         479)PROFILER Xmin           JL         480)PROFILER Xmax           JM         481)PROFLR X RECTIFY           JN         482)           JO         Ro           JO ASO         483)DIAMETER OP MON                                                                                                    | Is It Iu Iv Iw Ix Iy Iz JA JB JC JD                               |                                                  | 460)PID2 INTEGRAL TC 461)PID2 DERIV TC 462)PID2 FILTER TC 463)PID2 INT PRESET 464)PID2 PRESET VAL 465)PID2 RESET 466)PID2 POS CLAMP 467)PID2 NEG CLAMP 468)PID2 OUTPUT TRIM 469)PID2 PROFL MODE 470)PID2 MIN PROP GN 471)PID2 X-AXIS MIN 472)PID2 PROFILED GN                                                                                                    |
| JH         476)PROFILER MODE           JI         477)PROFLR Y AT Xmin           JJ         478)PROFLR Y AT Xmax           JK         479)PROFILER Xmin           JL         480)PROFILER Xmax           JM         481)PROFLR X RECTIFY           JN         482)           JO         Ro           483)DIAMETER OP MON                                                                                                    | Is It Iu Iv Iw Ix Iy Iz JA JB JC JD JE                            | Ro                                               | 460)PID2 INTEGRAL TC 461)PID2 DERIV TC 462)PID2 FILTER TC 463)PID2 INT PRESET 464)PID2 PRESET VAL 465)PID2 RESET 466)PID2 POS CLAMP 467)PID2 NEG CLAMP 468)PID2 OUTPUT TRIM 469)PID2 PROFL MODE 470)PID2 MIN PROP GN 471)PID2 X-AXIS MIN 472)PID2 PROFILED GN 473)PID2 CLAMP FLAG                                                                                                    |
| JI         477)PROFLR Y AT Xmin           JJ         478)PROFLR Y AT Xmax           JK         479)PROFILER Xmin           JL         480)PROFILER Xmax           JM         481)PROFLR X RECTIFY           JN         482)           JO         Ro           483)DIAMETER OP MON                                                                                                    | Is It Iu Iv Iw Ix Iy Iz JA JB JC JD JE JF                         | Ro<br>Ro                                         | 460)PID2 INTEGRAL TC 461)PID2 DERIV TC 462)PID2 FILTER TC 463)PID2 INT PRESET 464)PID2 PRESET VAL 465)PID2 RESET 466)PID2 POS CLAMP 467)PID2 NEG CLAMP 468)PID2 OUTPUT TRIM 469)PID2 PROFL MODE 470)PID2 MIN PROP GN 471)PID2 X-AXIS MIN 472)PID2 PROFILED GN 473)PID2 CLAMP FLAG 474)PID2 ERROR MON                                                                                                    |
| JJ         478)PROFLR Y AT Xmax           JK         479)PROFILER Xmin           JL         480)PROFILER Xmax           JM         481)PROFLR X RECTIFY           JN         482)           JO         Ro           483)DIAMETER OP MON                                                                                                    | Is It Iu Iv Iw Ix Iy Iz JA JB JC JD JE JF JG                      | Ro<br>Ro                                         | 460)PID2 INTEGRAL TC 461)PID2 DERIV TC 462)PID2 FILTER TC 463)PID2 INT PRESET 464)PID2 PRESET VAL 465)PID2 RESET 466)PID2 POS CLAMP 467)PID2 NEG CLAMP 468)PID2 OUTPUT TRIM 469)PID2 PROFL MODE 470)PID2 MIN PROP GN 471)PID2 X-AXIS MIN 472)PID2 PROFILED GN 473)PID2 CLAMP FLAG 474)PID2 ERROR MON 475)PROFILE Y OP MON                                                                                                    |
| JK         479)PROFILER Xmin           JL         480)PROFILER Xmax           JM         481)PROFLR X RECTIFY           JN         482)         R           JO         Ro         483)DIAMETER OP MON                                                                                                    | Is It Iu Iv Iw Ix Iy Iz JA JB JC JD JE JF JG JH                   | Ro<br>Ro                                         | 460)PID2 INTEGRAL TC 461)PID2 DERIV TC 462)PID2 FILTER TC 463)PID2 INT PRESET 464)PID2 PRESET VAL 465)PID2 RESET 466)PID2 POS CLAMP 467)PID2 NEG CLAMP 468)PID2 OUTPUT TRIM 469)PID2 PROFL MODE 470)PID2 MIN PROP GN 471)PID2 X-AXIS MIN 472)PID2 PROFILED GN 473)PID2 CLAMP FLAG 474)PID2 ERROR MON 475)PROFILE Y OP MON 476)PROFILER MODE                                                                                                    |
| JL         480)PROFILER Xmax           JM         481)PROFLR X RECTIFY           JN         482)         R           JO         Ro         483)DIAMETER OP MON                                                                                                    | Is It Iu Iv Iw Ix Iy Iz JA JB JC JD JE JF JG JH JI                | Ro<br>Ro                                         | 460)PID2 INTEGRAL TC 461)PID2 DERIV TC 462)PID2 FILTER TC 463)PID2 INT PRESET 464)PID2 PRESET VAL 465)PID2 RESET 466)PID2 POS CLAMP 467)PID2 NEG CLAMP 467)PID2 NEG CLAMP 468)PID2 OUTPUT TRIM 469)PID2 PROFL MODE 470)PID2 MIN PROP GN 471)PID2 X-AXIS MIN 472)PID2 PROFILED GN 473)PID2 CLAMP FLAG 474)PID2 ERROR MON 475)PROFILE Y OP MON 476)PROFILER MODE                                                                                                    |
| JM         481)PROFLR X RECTIFY           JN         482)         R           JO         Ro         483)DIAMETER OP MON                                                                                                    | Is It Iu Iv Iw Ix Iy Iz JA JB JC JD JE JF JG JH JI JJ JJ          | Ro<br>Ro                                         | 460)PID2 INTEGRAL TC 461)PID2 DERIV TC 462)PID2 FILTER TC 463)PID2 INT PRESET 464)PID2 PRESET VAL 465)PID2 RESET 466)PID2 POS CLAMP 467)PID2 NEG CLAMP 467)PID2 NEG CLAMP 468)PID2 OUTPUT TRIM 469)PID2 PROFL MODE 470)PID2 MIN PROP GN 471)PID2 X-AXIS MIN 472)PID2 PROFILED GN 473)PID2 CLAMP FLAG 474)PID2 ERROR MON 475)PROFILE Y OP MON 476)PROFILER MODE 477)PROFLR Y AT Xmin 478)PROFLR Y AT Xmax                                                                     |
| JN         482)         R           JO         Ro         483)DIAMETER OP MON                                                                                                    | Is It Iu Iv Iv Ix Iy Iz JA JB JC JD JE JF JG JH JI JJ JK          | Ro<br>Ro                                         | 460)PID2 INTEGRAL TC 461)PID2 DERIV TC 462)PID2 FILTER TC 463)PID2 INT PRESET 464)PID2 PRESET VAL 465)PID2 RESET 466)PID2 POS CLAMP 467)PID2 NEG CLAMP 467)PID2 NEG CLAMP 468)PID2 OUTPUT TRIM 469)PID2 PROFL MODE 470)PID2 MIN PROP GN 471)PID2 X-AXIS MIN 472)PID2 PROFILED GN 473)PID2 CLAMP FLAG 474)PID2 ERROR MON 475)PROFILE Y OP MON 476)PROFILER MODE 477)PROFLR Y AT Xmin 478)PROFILER Xmin                                                                        |
| JO Ro 483)DIAMETER OP MON                                                                                                    | Is It Iu Iv Iw Ix Iy Iz JA JB JC JD JE JF JG JH JI JJ JK JL       | Ro<br>Ro                                         | 460)PID2 INTEGRAL TC 461)PID2 DERIV TC 462)PID2 FILTER TC 463)PID2 INT PRESET 464)PID2 PRESET VAL 465)PID2 RESET 466)PID2 POS CLAMP 467)PID2 NEG CLAMP 467)PID2 NEG CLAMP 468)PID2 OUTPUT TRIM 469)PID2 PROFL MODE 470)PID2 MIN PROP GN 471)PID2 X-AXIS MIN 472)PID2 PROFILED GN 473)PID2 CLAMP FLAG 474)PID2 ERROR MON 475)PROFILE Y OP MON 476)PROFILER MODE 477)PROFLR Y AT Xmin 478)PROFILER Xmin 480)PROFILER Xmax                                                      |
| <del> </del>                                                                                                    | Is It Iu Iv Iv Ix Iy Iz JA JB JC JD JE JF JG JH JI JJ JK JL JM    | Ro<br>Ro                                         | 460)PID2 INTEGRAL TC 461)PID2 DERIV TC 462)PID2 FILTER TC 463)PID2 INT PRESET 464)PID2 PRESET VAL 465)PID2 RESET 466)PID2 POS CLAMP 467)PID2 NEG CLAMP 467)PID2 NEG CLAMP 468)PID2 OUTPUT TRIM 469)PID2 PROFL MODE 470)PID2 MIN PROP GN 471)PID2 X-AXIS MIN 472)PID2 PROFILED GN 473)PID2 CLAMP FLAG 474)PID2 ERROR MON 475)PROFILE Y OP MON 476)PROFILER MODE 477)PROFLR Y AT Xmin 478)PROFILER Xmin 480)PROFILER Xmax 481)PROFLR X RECTIFY                                 |
| 10 10 10 10 10 10 10 10 10 10 10 10 10 1                                                                                                    | Is It Iu Iv Iw Ix Iy Iz JA JB JC JD JE JF JG JH JI JJ JK JL JM JN | Ro<br>Ro                                         | 460)PID2 INTEGRAL TC 461)PID2 DERIV TC 462)PID2 FILTER TC 463)PID2 INT PRESET 464)PID2 PRESET VAL 465)PID2 RESET 466)PID2 POS CLAMP 467)PID2 NEG CLAMP 467)PID2 NEG CLAMP 468)PID2 OUTPUT TRIM 469)PID2 PROFL MODE 470)PID2 MIN PROP GN 471)PID2 X-AXIS MIN 472)PID2 PROFILED GN 473)PID2 CLAMP FLAG 474)PID2 ERROR MON 475)PROFILE Y OP MON 476)PROFILER MODE 477)PROFLR Y AT Xmin 478)PROFILER Xmin 480)PROFILER Xmax 481)PROFLR X RECTIFY 482) R                          |
| JP 484)DIA WEB SPEED IP                                                                                                    | Is It IU IV IW IX IJ JA JB JC JD JE JF JG JH JI JJ JK JL JM JN JO | Ro<br>Ro                                         | 460)PID2 INTEGRAL TC 461)PID2 DERIV TC 462)PID2 FILTER TC 463)PID2 INT PRESET 464)PID2 PRESET VAL 465)PID2 RESET 466)PID2 POS CLAMP 467)PID2 NEG CLAMP 467)PID2 NEG CLAMP 468)PID2 OUTPUT TRIM 469)PID2 PROFL MODE 470)PID2 MIN PROP GN 471)PID2 X-AXIS MIN 472)PID2 PROFILED GN 473)PID2 CLAMP FLAG 474)PID2 ERROR MON 475)PROFILE Y OP MON 476)PROFILER MODE 477)PROFLR Y AT Xmin 478)PROFLR Y AT Xmax 479)PROFILER Xmin 480)PROFILER X RECTIFY 482) R 483)DIAMETER OP MON |

| Mn             |     | PARAMETER                                                                                |
|----------------|-----|------------------------------------------------------------------------------------------|
| JΩ             |     | 485)DIA REEL SPD IP                                                                      |
| JR             |     | 486)DIAMETER MIN                                                                         |
| JS             |     | 487)DIA MIN SPEED                                                                        |
| JT             |     | 488)DIAMETER HOLD                                                                        |
| JV<br>JU       |     | 489)DIA FILTER TC<br>490)DIAMETER PRESET                                                 |
| JW             |     | 491)DIA PRESET VALUE                                                                     |
| JX             |     | 492)DIA WEB BRK THR.                                                                     |
| JY             |     | 493)DIA MEM BOOT-UP                                                                      |
| JZ             | Ro  | 494)TOTAL TENSION MN                                                                     |
| Ja             |     | 495)TENSION REF                                                                          |
| Jb             |     | 496)TAPER STRENGTH                                                                       |
| Jc             |     | 497)HYPERBOLIC TAPER                                                                     |
| Jd             |     | 498)TENSION TRIM IP                                                                      |
| Je             | Ro  | 499)TAPERED TENS.MON                                                                     |
| Jf             | Ro  | 500)TORQUE DEMND MN                                                                      |
| Jg<br>         |     | 501)TORQUE TRIM IP                                                                       |
| Jh             |     | 502)STICTION COMP                                                                        |
| Ji             |     | 503)STIC.WEB SPD THR                                                                     |
| Jj<br>Ik       |     | 504)STATIC FRICTION<br>505)DYNAMIC FRICTION                                              |
| Jk<br>Jl       |     | 506)FRICTION SIGN                                                                        |
| Jm             |     | 507)FIXED INERTIA                                                                        |
| Jn             |     | 508)VARIABLE INERTIA                                                                     |
| Jo             |     | 509)MATERIAL WIDTH                                                                       |
| Jp             |     | 510)ACCEL LINE SPEED                                                                     |
| Jq             |     | 511)ACCEL SCALER                                                                         |
| Jr             |     | 512)ACCEL INPUT/MON                                                                      |
| Js             |     | 513)ACCEL FILTER TC                                                                      |
| Jt             |     | 514)TENSION DEM IP                                                                       |
| Ju             |     | 515)TENSION SCALER                                                                       |
| Jv             |     | 516)TORQUE MEM SEL                                                                       |
| Jw             |     | 517)TORQUE MEM INPUT                                                                     |
| Jx             |     | 518)TENSION ENABLE                                                                       |
| Jy<br>'-       | Da  | 519)OVER/UNDERWIND<br>520)INERTIA COMP MON                                               |
| Jz             | Ro  |                                                                                          |
| KA<br>KB       |     | 521) R<br>522) R                                                                         |
| KC             | Ro  | 523)PRESET OP MON                                                                        |
| KD             | 110 | 524)PRESET SEL1(LSB)                                                                     |
| KE             |     | 525)PRESET SELECT 2                                                                      |
| KF             |     | 526)PRESET SEL3(MSB)                                                                     |
| KG             |     | 527)PR.VALUE FOR 000                                                                     |
| KH             |     | 528)PR.VALUE FOR 001                                                                     |
| KI             |     | 529)PR.VALUE FOR 010                                                                     |
| KJ             |     | 530)PR.VALUE FOR 011                                                                     |
| KK             |     | 531)PR.VALUE FOR 100                                                                     |
| KL             |     | 532)PR.VALUE FOR 101                                                                     |
| KM             |     | 533)PR.VALUE FOR 110                                                                     |
| KN<br>KO       |     | 534)PR.VALUE FOR 111<br>535) R                                                           |
| KP             |     | 535) R<br>536) R                                                                         |
| KQ             |     | 537) R                                                                                   |
| KR             |     | 538) R                                                                                   |
| KS             |     | 539) R                                                                                   |
| KT             |     | 540) R                                                                                   |
| KU             |     | 541) R                                                                                   |
| KV             |     | 542) R                                                                                   |
| KW             |     | 543) R                                                                                   |
| KX             |     | 544)MULTIFUN1 MODE                                                                       |
| KY             |     | 545)MULTIFUN1 OP SEL                                                                     |
| KZ             |     | 546)MULTIFUN2 MODE                                                                       |
| V -            |     | •                                                                                        |
| Ka             |     | 547)MULTIFUN2 OP SEL                                                                     |
| Kb             |     | 547)MULTIFUN2 OP SEL<br>548)MULTIFUN3 MODE                                               |
| Kb<br>Kc       |     | 547)MULTIFUN2 OP SEL<br>548)MULTIFUN3 MODE<br>549)MULTIFUN3 OP SEL                       |
| Kb<br>Kc<br>Kd |     | 547)MULTIFUN2 OP SEL<br>548)MULTIFUN3 MODE<br>549)MULTIFUN3 OP SEL<br>550)MULTIFUN4 MODE |
| Kb<br>Kc       |     | 547)MULTIFUN2 OP SEL<br>548)MULTIFUN3 MODE<br>549)MULTIFUN3 OP SEL                       |

| Mn  |    | PARAMETER            |  |  |
|-----|----|----------------------|--|--|
| Kg  |    | 553)MULTIFUN5 OP SEL |  |  |
| Kh  |    | 554)MULTIFUN6 MODE   |  |  |
| Ki  |    | 555)MULTIFUN6 OP SEL |  |  |
| Kj  |    | 556)MULTIFUN7 MODE   |  |  |
| Kk  |    | 557)MULTIFUN7 OP SEL |  |  |
| KI  |    | 558)MULTIFUN8 MODE   |  |  |
| Km  |    | 559)MULTIFUN8 OP SEL |  |  |
| Kn  | Ro | 560)LATCH OUTPUT MON |  |  |
| Ko  |    | 561)LATCH DATA IP    |  |  |
| Кр  |    | 562)LATCH CLOCK IP   |  |  |
| Kq  |    | 563)LATCH SET IP     |  |  |
| Kr  |    | 564)LATCH RESET IP   |  |  |
| Ks  |    | 565)LATCH HI VALUE   |  |  |
| Kt  |    | 566)LATCH LO VALUE   |  |  |
| Ku  |    | 567) R               |  |  |
| Κv  | Ro | 568)FILTER1 OP MON   |  |  |
| Kw  |    | 569)FILTER1 TC       |  |  |
| Kx  |    | 570) R               |  |  |
| Ку  |    | 571) R               |  |  |
| Kz  |    | 572) R               |  |  |
| LA  | Ro | 573)FILTER2 OP MON   |  |  |
| LB  |    | 574)FILTER2 TC       |  |  |
| LC  |    | 575) R               |  |  |
| LD  |    | 576) R               |  |  |
| LE  |    | 577) R               |  |  |
| LF  | Ro | 578)COUNTER COUNT    |  |  |
| LG  |    | 579)COUNTER CLOCK    |  |  |
| LH  |    | 580)COUNTER RESET    |  |  |
| LI  |    | 581)COUNTER TARGET   |  |  |
| LJ  | Ro | 582)COUNTER> = TARGT |  |  |
| LK  | Ro | 583)TMR ELAPSED TIME |  |  |
| LL  |    | 584)TIMER RESET      |  |  |
| LM  |    | 585)TIMER INTERVAL   |  |  |
| LN  | Ro | 586)TMR EXPIRED FLAG |  |  |
| LO  |    | 587) R               |  |  |
| LP  |    | 588) R               |  |  |
| LQ  |    | 589) R               |  |  |
| LR  |    | 590) R               |  |  |
| LS  |    | 591) R               |  |  |
| LT  |    | 592) R               |  |  |
| LU  |    | 593) R               |  |  |
| LV  |    | 594) R               |  |  |
| LW  |    | 595) R               |  |  |
| LX  |    | 596) R               |  |  |
| LY  |    | 597) R               |  |  |
| LZ  |    | 598) R               |  |  |
| La  |    | 599) R               |  |  |
| Lb  |    | 600) R               |  |  |
| Lc  |    | 601) R               |  |  |
| Ld  |    | 602) R               |  |  |
| Le  |    | 603) R               |  |  |
| Lf  |    | 604) R               |  |  |
| 11- |    |                      |  |  |
| Lg  |    | 605) R               |  |  |
| Lh  |    | 606) R               |  |  |
|     |    | ,                    |  |  |
| Lh  |    | 606) R               |  |  |

| Mn       | PARAMET | ER       |  |
|----------|---------|----------|--|
| Lk       | 609)    | R        |  |
| LI       | 610)    | R        |  |
| Lm       | 611)    | R        |  |
| Ln       | 612)    | R        |  |
| Lo       | 613)    | R        |  |
| Lp       | 614)    | R        |  |
| Lq       | 615)    | R        |  |
| Lr       | 616)    | R        |  |
| Ls       | 617)    | R        |  |
| Lt       | 618)    | R        |  |
| Lu       | 619)    | R        |  |
| Lv       | 620)    | R        |  |
| Lw       | 621)    | R        |  |
| Lx       | 622)    | R        |  |
| Ly       | 623)    | R        |  |
| Lz       | 624)    | R        |  |
| MA       | 625)    | R        |  |
| MB       | 626)    | R        |  |
| MC       | 627)    | R        |  |
| MD       | 628)    | R        |  |
| ME       | 629)    | R        |  |
| MF       | 630)    | R        |  |
| MG       | 631)    | R        |  |
| MH       | 632)    | R        |  |
| MI       | 633)    | R        |  |
| MJ       | 634)    | R        |  |
| MK       | 635)    |          |  |
|          |         | R<br>R   |  |
| ML<br>MM | 636)    | R        |  |
|          | 637)    | R        |  |
| MN<br>MO | 639)    | R        |  |
|          | 640)    |          |  |
| MP       |         | R        |  |
| MQ       | 641)    | R        |  |
| MR       | 642)    | R        |  |
| MS       | 643)    | R        |  |
| MT       | 644)    | R        |  |
| MU       | 645)    | R        |  |
| MV       | 646)    | R        |  |
| MW       | 647)    | R        |  |
| MX       | 648)    | R        |  |
| MY       | 649)    | R        |  |
| MZ       | 650)    | <u>R</u> |  |
| Ma       | 651)    | <u>R</u> |  |
| Mb       | 652)    | <u>R</u> |  |
| Mc       | 653)    | R        |  |
| Md       | 654)    | R        |  |
| Me       | 655)    | R        |  |
| Mf       | 656)    | R        |  |
| Mg       | 657)    | R        |  |
| Mh       | 658)    | R        |  |
| Mi       | 659)    | R        |  |
| Mj       | 660)    | R        |  |
| Mk       | 661)    | R        |  |
| MI       | 662)    | R        |  |
| Mm       | 663)    | R        |  |
| Mn       | 664)    | R        |  |
|          |         |          |  |

| Mn       |                | PARAMETER             |
|----------|----------------|-----------------------|
| Мо       |                | 665) R                |
| Mp       |                | 666) R                |
|          |                |                       |
| Mq       |                | 667) R                |
| Mr       |                | 668) R                |
| Ms       |                | 669) R                |
| Mt       |                | 670) R                |
| Mu       |                | 671) R                |
| Mv       |                | 672) R                |
| Mw       |                | 673) R                |
| Mx       |                | 674) R                |
| My       |                | 675) R                |
| Mz       |                | 676) R                |
| NA       |                | 677)RECIPE PAGE       |
| NB       |                | 678)MAX CUR RESPONSE  |
| NC       | Ro             | 679)ID ABCXRxxx MON   |
| ND       | Ro             | 680)larm BURDEN OHMS  |
| NE       | Ro             | 681)P.SAVED ONCE MON  |
| NF       | Ro             | 682)DOP1 O/P BIN VAL  |
| NG       | Ro             | 683)DOP2 O/P BIN VAL  |
| NH       | Ro             | 684)DOP3 O/P BIN VAL  |
| NI       | Ro             | 685)DIO1 O/P BIN VAL  |
| NJ       | Ro             |                       |
| L        |                | 686)DIO2 O/P BIN VAL  |
| NK       | Ro             | 687)DIO3 O/P BIN VAL  |
| NL       | Ro             | 688)DIO4 O/P BIN VAL  |
| NM       | Ro             | 689)IN JOG FLAG       |
| NN       | Ro             | 690)WEB BREAK FLAG    |
| NO       | Ro             | 691)SUM1 CH2 SUBTOT.  |
| NP       | Ro             | 692)SUM1 CH1 SUBTOT.  |
| NQ       | Ro             | 693)SUM2 CH2 SUBTOT.  |
| NR       | Ro             | 694)SUM2 CH1 SUBTOT.  |
| NS       | Ro             | 695)WEB SPEED RECT.   |
| NT       | Ro             | 696)REEL SPEED RECT.  |
| NU       | Ro             | 697)DIAMETER UNFILT.  |
| NV       | Ro             | 698)HEALTHY FLAG      |
| NW       | Ro             | 699)READY FLAG        |
| NX       | Ro             | 700)STALL WARNING     |
| NY       | Ro             | 701)REF XC WARNING    |
| NZ       | Ro             | 702)THERMISTOR WARN   |
| Na       | Ro             | 703)SPEED FBK WARN    |
| Nb       | Ro             | 704)ILOOP OFF WARN    |
| Nc       |                | 705)LP FILTER INPUT   |
| Nd       | Ro             | 706)LP FILTER OUTPUT  |
| Ne       | Ro             | 707)AUTOTUNE MONITOR  |
| Nf       | 110            | 708)REMOTE PARAM RCV  |
|          | R <sub>C</sub> | 709)MOTOR (enc) RPM % |
| Ng<br>Nh | Ro             | 710)POSITION COUNT    |
|          | Ro             |                       |
| Ni       | -              | 711)POS CNT DIVIDER   |
| Nj       | _              | 712)USER ALARM INPUT  |
| Nk       | Ro             | 713)SPEED LOOP PI OP  |
| NI       | Ro             | 714)IN SLACK FLAG     |
| Nm       | Ro             | 715)SPD FBK % UNF     |
| Nn       | Ro             | 716)TACHO % UNF       |
| No       | Ro             | 717)MOTOR RPM UNF     |
| Np       | Ro             | 718)CUR DEMAND UNF    |
| Ng       | Ro             | 719)CUR FBK % UNF     |
| 149      | _              | 720)SYSTEM RESET      |

## Sprint Electric Limited Arundel, UK

Tel. +44 (0)1903 730000 Fax. +44 (0)1903 730893 Email. info@sprint-electric.com

www.sprint-electric.com